# **Oracle findings**

This section includes the following topics:

- [About the Oracle Findings view](#page-0-0)
- [About Instance findings](#page-0-1)
- [About Activity tab findings](#page-12-0)
- [About SQL tab findings](#page-15-0)
- [About Object Findings](#page-28-0)

# <span id="page-0-0"></span>About the Oracle Findings view

The Findings view displays recommendations that can be used to create a better execution plan and improve the performance of a statement. The Findings vary according to the type of operation in a statement, the Precise product and the technology.

Precise for Oracle is capable of providing additional insight into a problem by helping you focus on the item or object that is causing the problem. When you click on certain findings in the SQL tab or the Object tab, and you launch to the tab that can provide additional information on the problem, the row representing the item or object that is most likely causing the problem is highlighted. This provides a further indication as to where you should focus your analysis.

### **About the Highlights area**

The Highlights area displays a brief description of the findings for the selected type of operation.

The What to do next area displays one or more recommended steps to identify the cause of the problem. Carefully review all data for the finding before continuing.

### **About the Advice area**

The Advice area displays one or more recommended options to resolve or reduce the problem for the selected finding. Carefully review all data for the finding and then perform the advice that best suits your needs.

### **How to investigate findings**

When you start investigating the findings, it is good practice to start with the finding that has the highest severity ranking in the Findings table.

To investigate a finding

- 1. Identify the finding with the highest severity ranking in the Findings table.
- 2. Select the finding type to view additional information on the selected type of operation.
- 3. Read the **Highlights** and **What to do next** areas for the finding.
- 4. After you have studied all of the information provided, read the **Advice** area, and then perform the recommendation that best suits your needs.
- 5. Follow up on performance to verify that the problem was resolved.

# <span id="page-0-1"></span>About Instance findings

Several Dashboard tab findings exist in the table to help the user. The Dashboard tab for an instance has the following findings:

- [High CPU Wait](#page-1-0)
- [High Other Host Wait](#page-1-1)
- [High Memory Wait](#page-1-2)
- [High Shared Pool Wait](#page-2-0)
- **[High Rollback Segment Wait](#page-2-1)**
- [High Redo Log Buffer Wait](#page-13-0)
- [High Log Switch and Clear Wait](#page-3-0)
- [High RAC/OPS Wait](#page-3-1)
- [High Other Lock Wait](#page-3-2)
- [High Background Process Wait](#page-4-0)
- [High Parallel Query Server Wait](#page-4-1)
- [High Buffer Wait](#page-13-1)
- [High Other Wait](#page-4-2)
- [High Remote Query Wait](#page-5-0)
- [High Client Communication Wait](#page-5-1)
- [High Resource Manager Wait](#page-5-2)
- [High MTS Wait](#page-6-0)
- [Heavy Statement](#page-14-0)
- [Frequently Executed Statement](#page-20-0)
- [Heavily Accessed Object](#page-7-0)
- [Locked Object](#page-7-1)
- [High Sorts on Disk](#page-7-2)
- [High Undo Activity](#page-8-0) [Heavily Accessed Cluster](#page-8-1)
- **[Locked Cluster](#page-8-2)**
- 
- [Storage Contention on Device \(Clariion\)](#page-8-3)
- [Storage Contention on Device \(Symmetrix Thick\)](#page-9-0)
- [Storage Contention on Device \(Symmetrix Thin\)](#page-9-1)
- [Storage Contention on Device \(Symmetrix F.A.S.T. VP\)](#page-10-0)
- [Storage Contention on Redo Logs and DB Files](#page-10-1)
- [Storage Contention on Temporary Objects](#page-10-2)
- [Heavy Storage Device Holding Undo Objects](#page-11-0)
- [Unbalanced Storage Devices Activity](#page-11-1)
- [Heavy J2EE Caller Service](#page-11-2)
- [High SQL Executions for J2EE Caller Service](#page-12-1)

# <span id="page-1-0"></span>**High CPU Wait**

Your instance has spent much of its In Oracle time waiting for CPU.

#### **Table 1** High CPU Wait

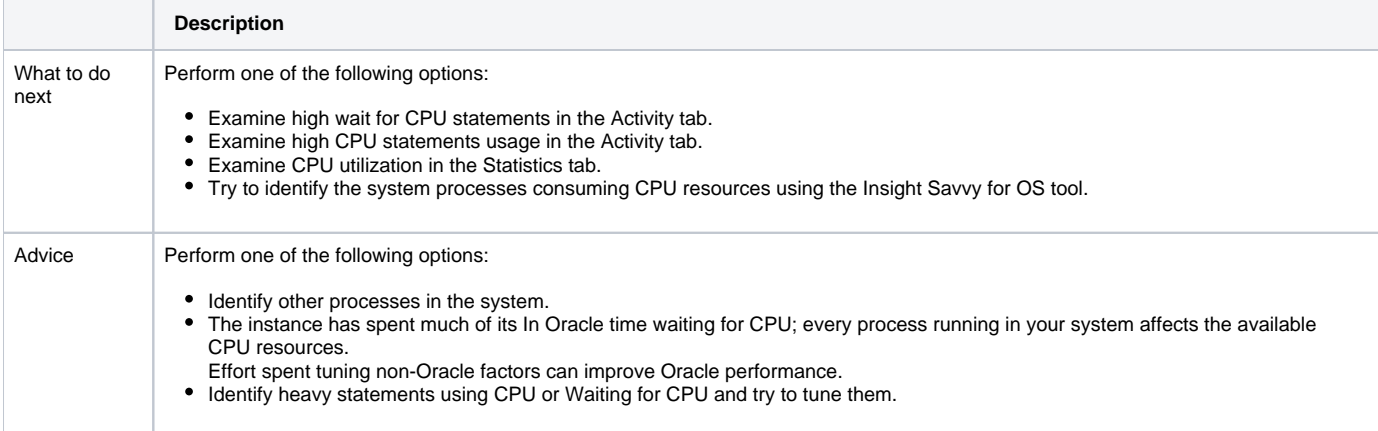

### <span id="page-1-1"></span>**High Other Host Wait**

Your instance has spent much of its In Oracle time in Other Host Wait.

#### **Table 2** High Other Host Wait

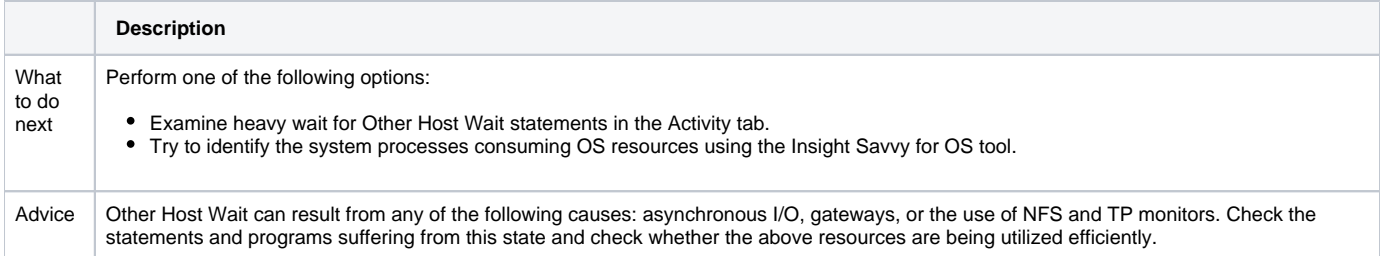

### <span id="page-1-2"></span>**High Memory Wait**

Your instance has spent much of its In Oracle time waiting for memory.

#### **Table 3** High Memory Wait

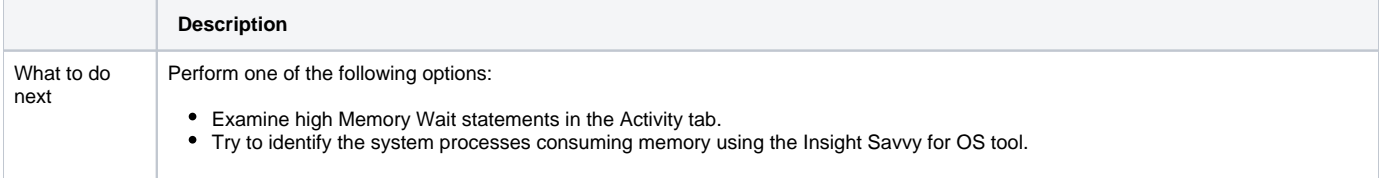

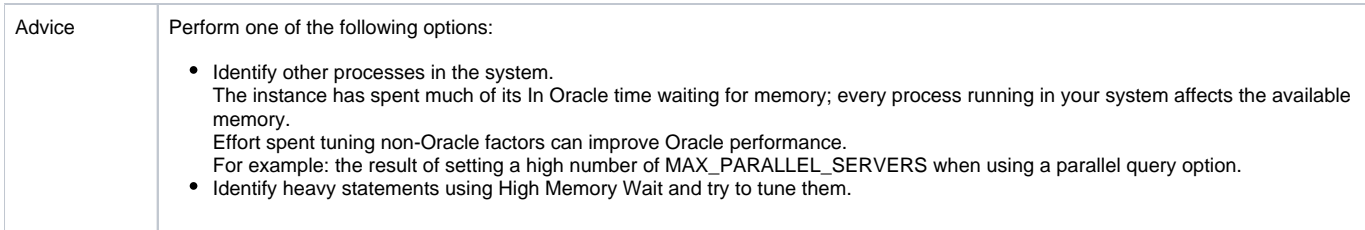

# <span id="page-2-0"></span>**High Shared Pool Wait**

Your instance has spent much of its In Oracle time waiting for the group event Shared Pool Wait.

**Table 4** High Shared Pool Wait

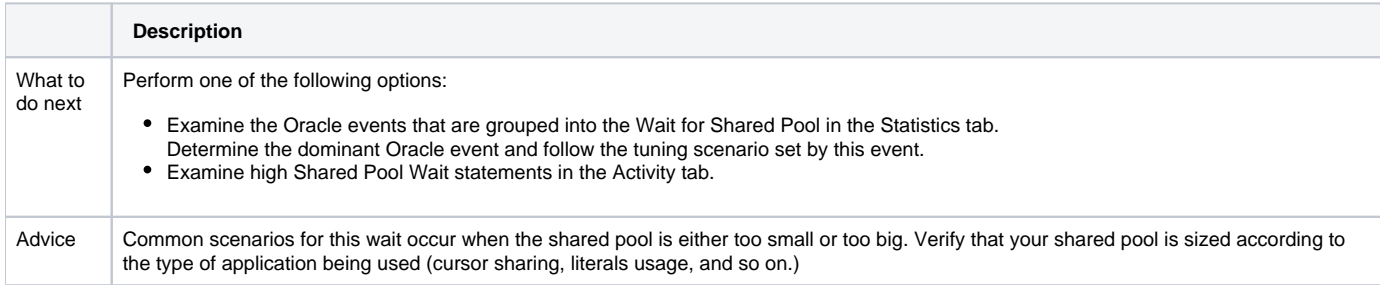

### <span id="page-2-1"></span>**High Rollback Segment Wait**

Your instance has spent much of its In Oracle time waiting for the group event Rollback Segment Wait.

**Table 5** High Rollback Segment Wait

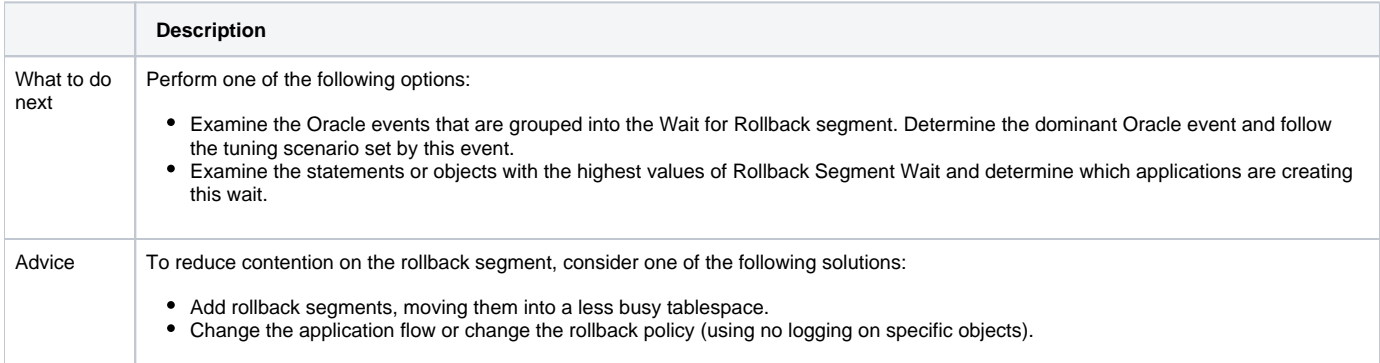

# **High Redo Log Buffer Wait**

Your instance has spent much of its In Oracle time waiting for the Redo Log.

**Table 6** High Redo Log Buffer Wait

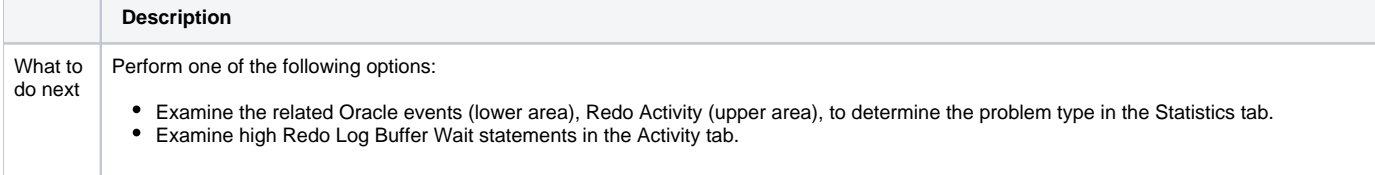

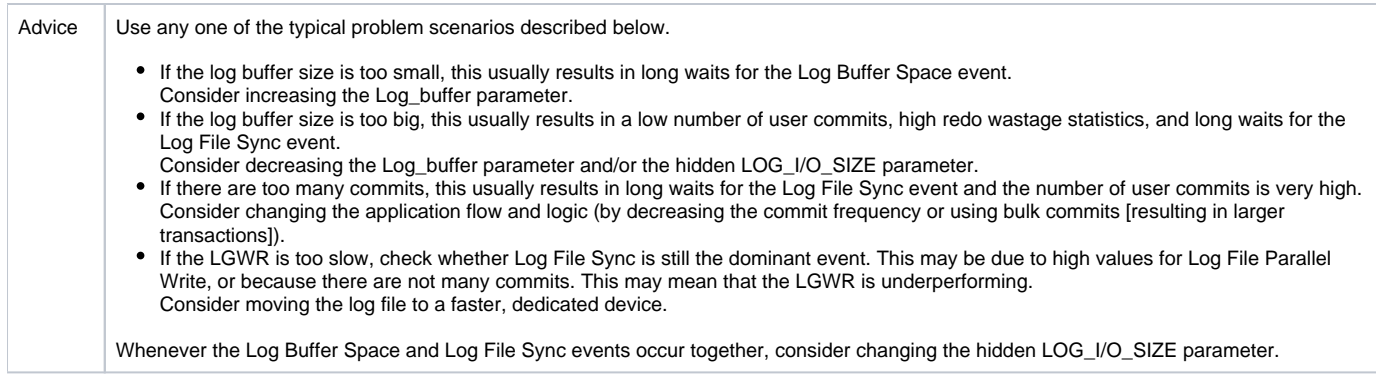

# <span id="page-3-0"></span>**High Log Switch and Clear Wait**

Your instance has spent much of its In Oracle time waiting for the group event Log Switch and Clear.

**Table 7** High Log Switch and Clear Wait

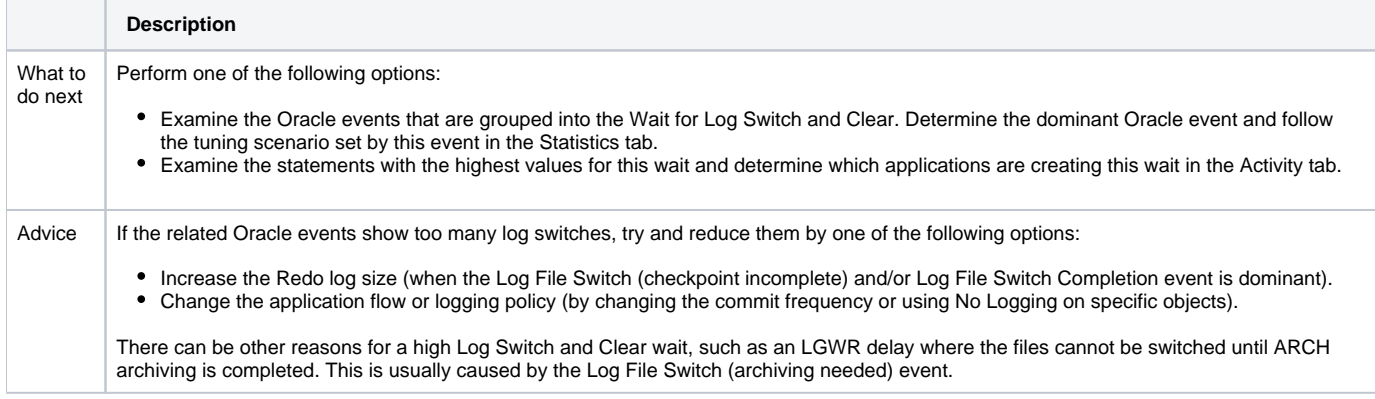

### <span id="page-3-1"></span>**High RAC/OPS Wait**

Your instance has spent much of its In Oracle time waiting for RAC or OPS.

#### **Table 8** High RAC/OPS Wait

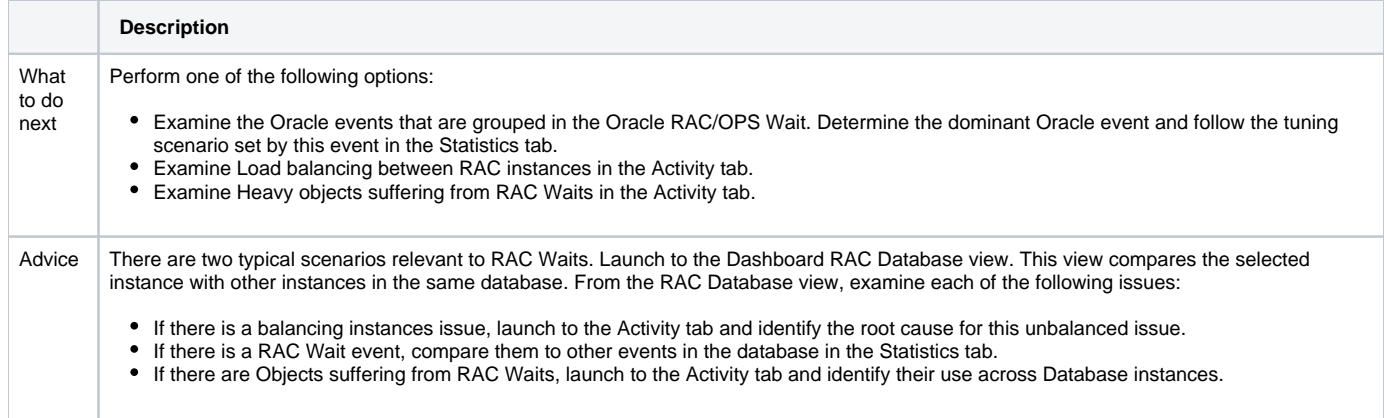

### <span id="page-3-2"></span>**High Other Lock Wait**

Your instance has spent much of its In Oracle time waiting for a latch.

**Table 9** High Other Lock Wait

**Description**

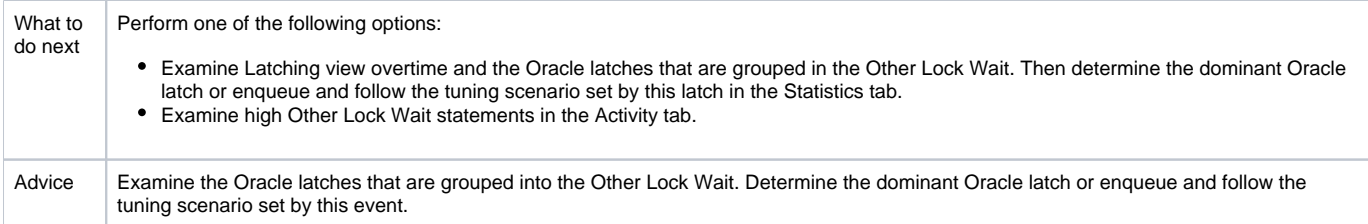

# <span id="page-4-0"></span>**High Background Process Wait**

Your instance has spent much of its In Oracle time waiting for the group event Background Process Wait.

**Table 10** High Background Process Wait

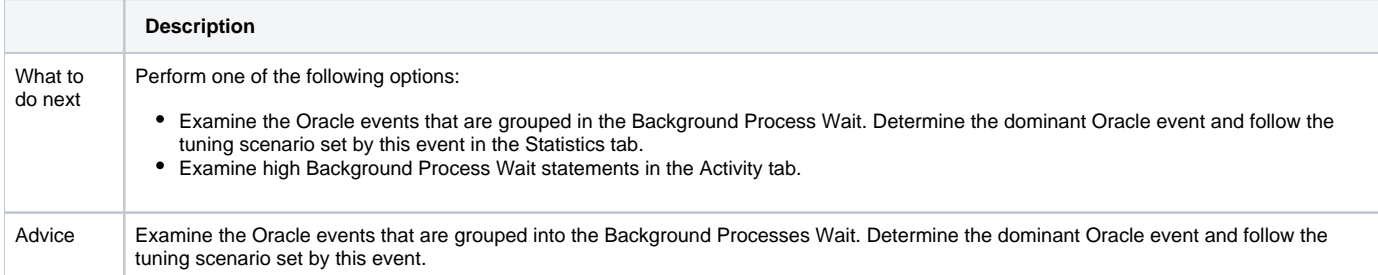

### <span id="page-4-1"></span>**High Parallel Query Server Wait**

Your instance has spent much of its In Oracle time waiting for the group event Parallel Query Server Wait.

**Table 11** High Parallel Query Server Wait

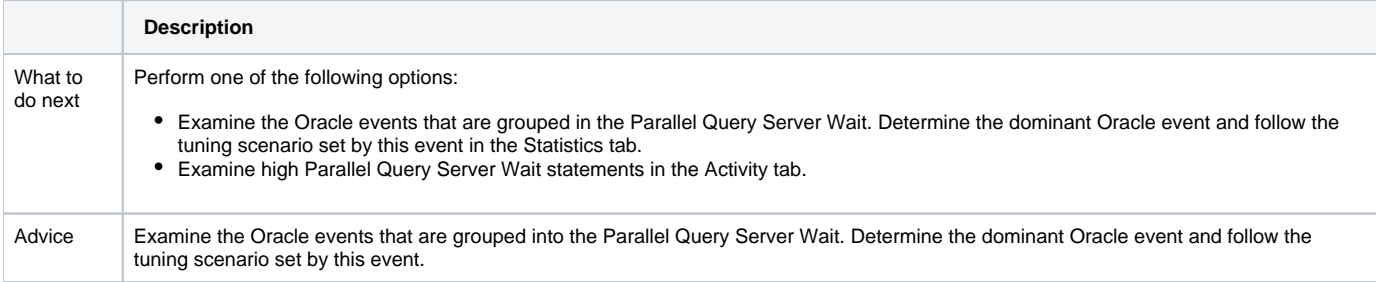

### <span id="page-4-2"></span>**High Other Wait**

Your instance has spent much of its In Oracle time waiting for the group event Other Wait.

#### **Table 12** High Other Wait

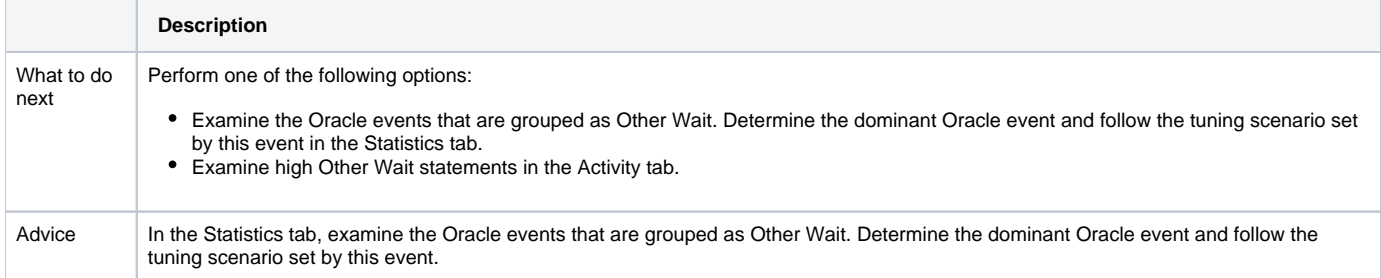

### **High Buffer Wait**

Your instance has spent much of its In Oracle time waiting for database buffers.

**Table 13** High Buffer Wait

**Description**

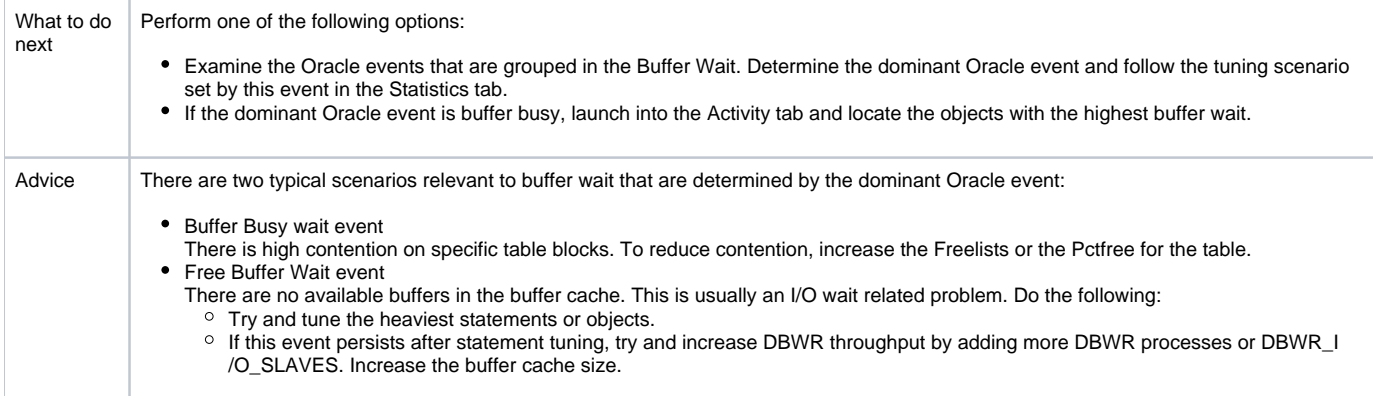

# <span id="page-5-0"></span>**High Remote Query Wait**

Your instance has spent much of its In Oracle time waiting for remote queries to complete.

**Table 14** High Remote Query Wait

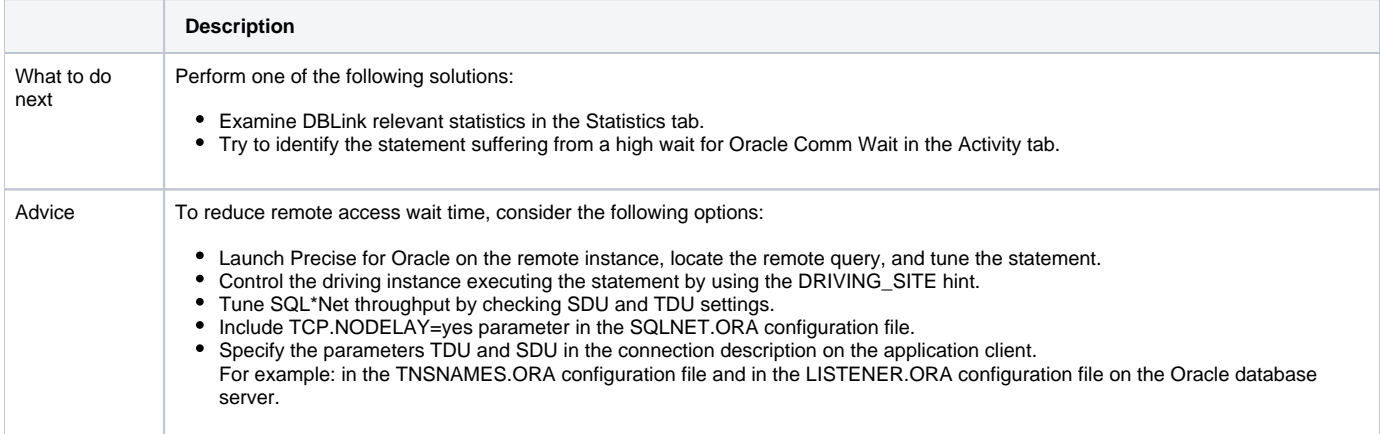

# <span id="page-5-1"></span>**High Client Communication Wait**

Your instance has spent much of its In Oracle time waiting for data from the Oracle server.

**Table 15** High Client Communication Wait

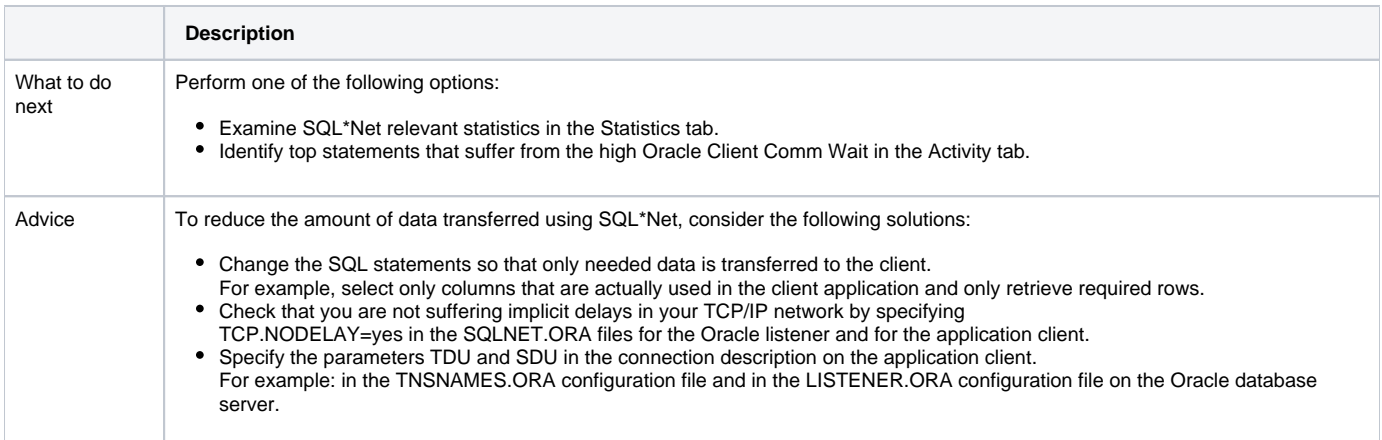

### <span id="page-5-2"></span>**High Resource Manager Wait**

Your instance has spent much of its In Oracle time waiting for the group event Resource Manager Wait.

**Table 16** High Resource Manager Wait

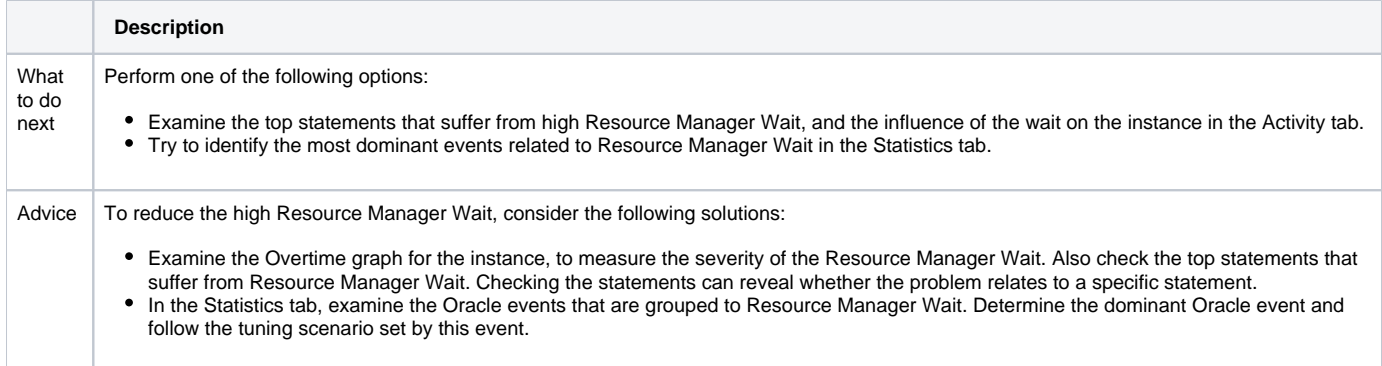

# <span id="page-6-0"></span>**High MTS Wait**

Your instance has spent much of its In Oracle time waiting for MTS Wait.

#### **Table 17** High MTS Wait

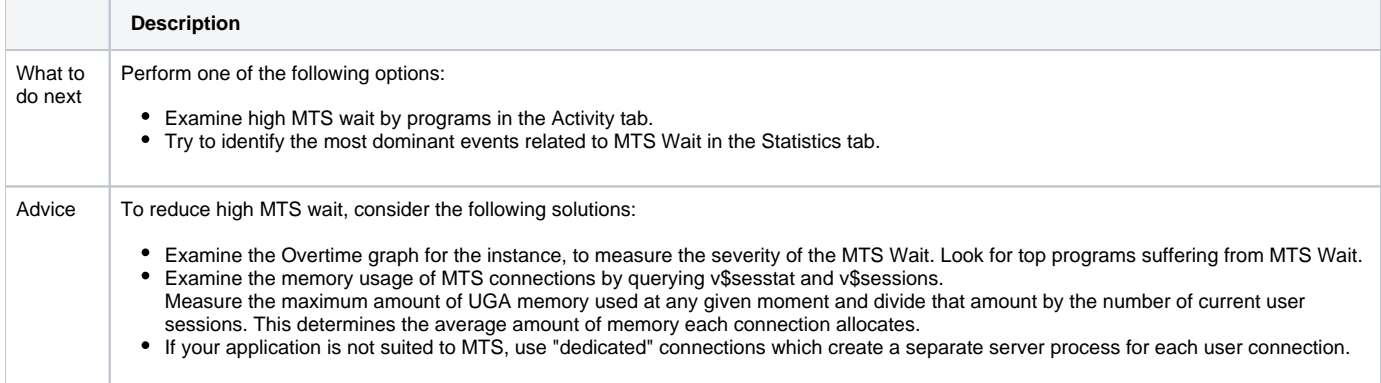

### **Heavy Statement**

The statement is a major consumer of Oracle resources. By tuning the statement, you may free resources needed by other statements and processes.

#### **Table 18** Heavy Statement

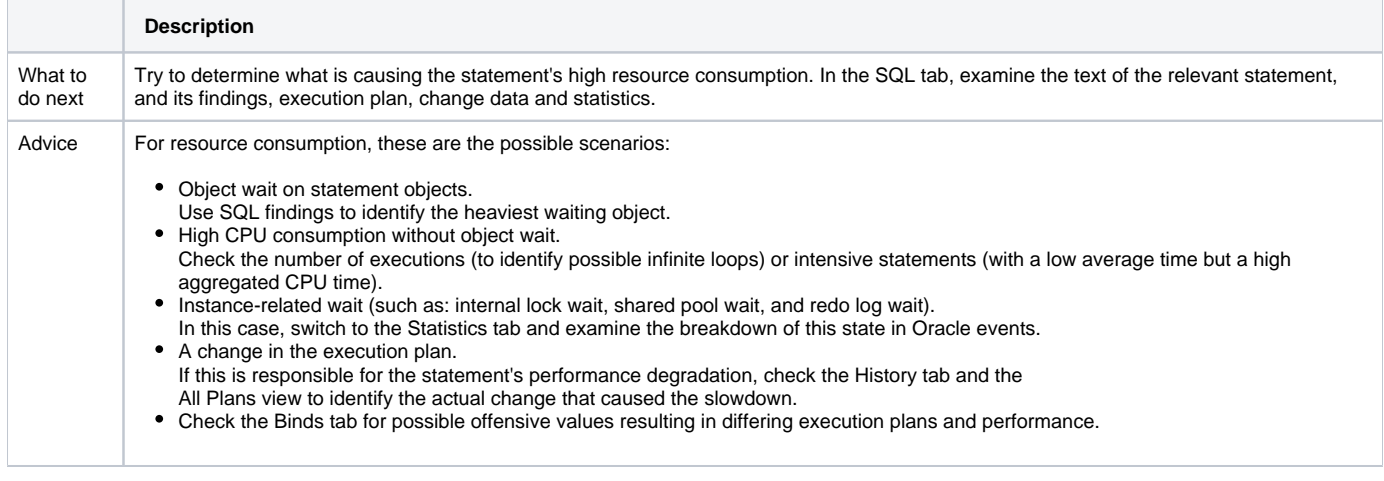

### **Frequently Executed Statement**

The statement is a major consumer of Oracle resources. This statement is frequently executed with a low In Oracle time average.

**Table 19** Frequently Executed Statement

**Description**

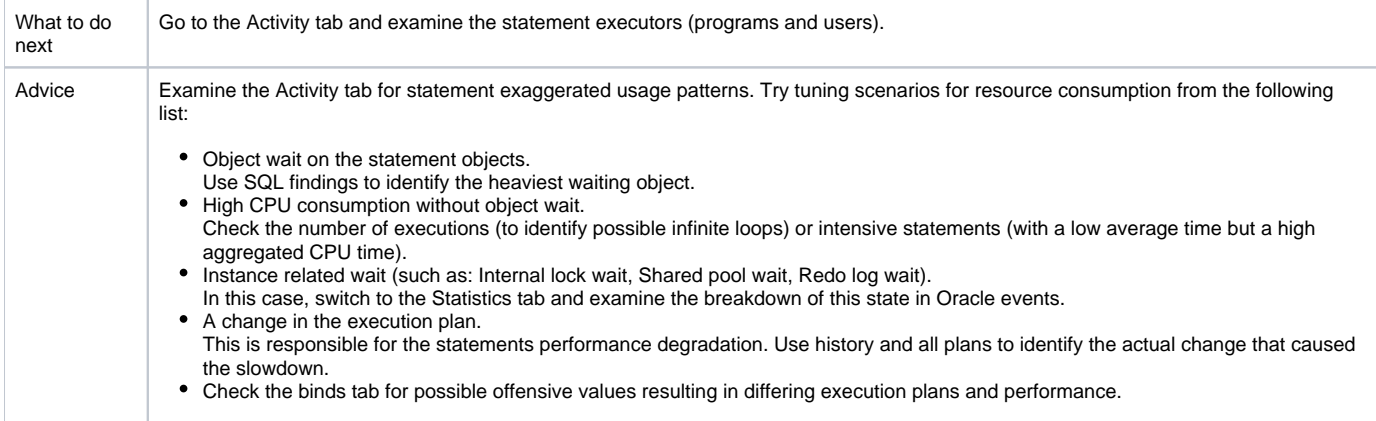

### <span id="page-7-0"></span>**Heavily Accessed Object**

Much of the instance In Oracle time was spent on waits (lock, I/O, Buffer, and so on) for the object.

#### **Table 20** Heavily Accessed Object

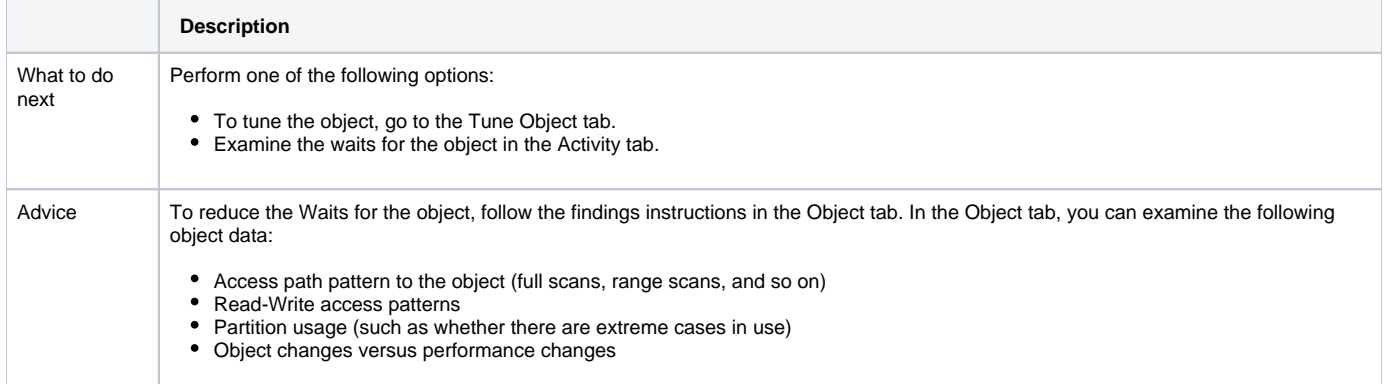

### <span id="page-7-1"></span>**Locked Object**

Much of the instance In Oracle time is spent waiting for a lock on the table.

```
Table 21 Locked Object
```
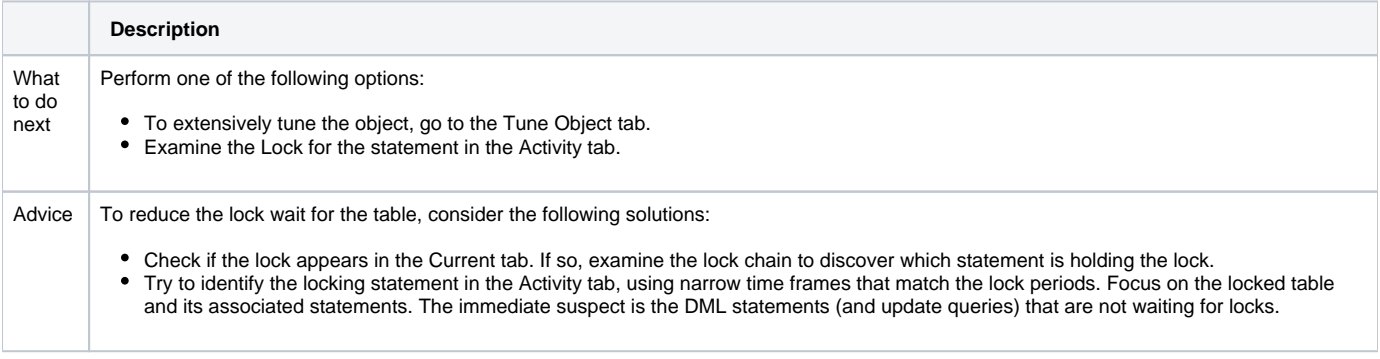

### <span id="page-7-2"></span>**High Sorts on Disk**

The result table for a sort operation could not be completed in memory and was performed on a temporary tablespace.

#### **Table 22** High Sorts on Disk

**Description**

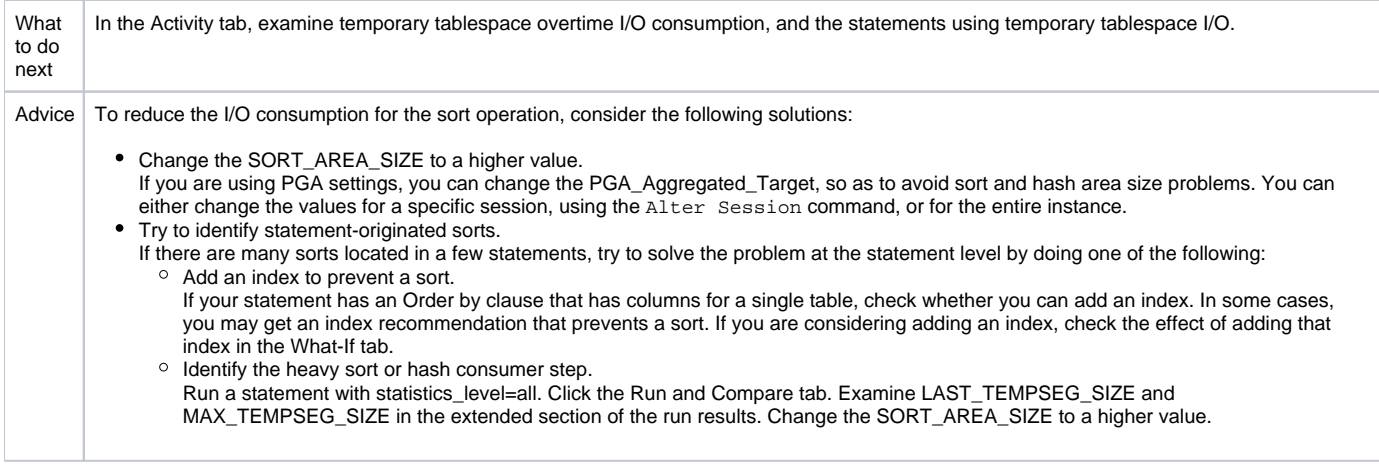

### <span id="page-8-0"></span>**High Undo Activity**

Much of the instance I/O is spent waiting for the Undo object.

#### **Table 23** High Undo Activity

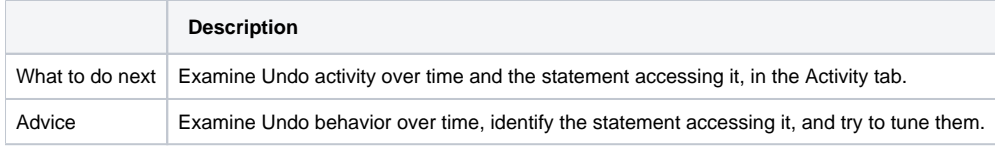

### <span id="page-8-1"></span>**Heavily Accessed Cluster**

Much of the instance I/O is spent waiting for the cluster.

**Table 24** Heavy Cluster Activity

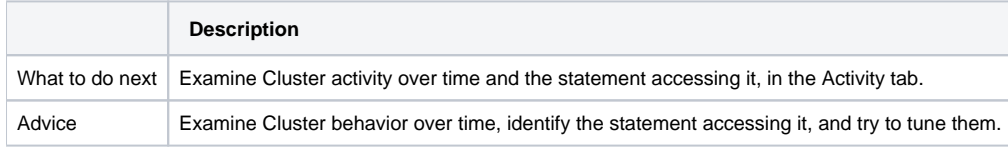

### <span id="page-8-2"></span>**Locked Cluster**

Much of the instance time is spent waiting for a lock on the cluster.

#### **Table 25** Cluster Locks

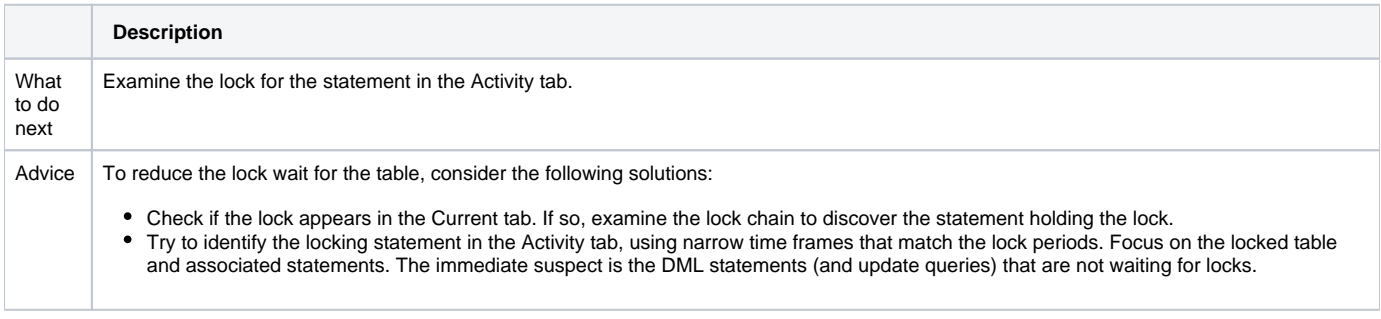

### <span id="page-8-3"></span>**Storage Contention on Device (Clariion)**

The fact that a storage device (LUN) is causing a lot of I/O waits could be caused from an intensive load or as a result of two sorts of contentions: a logical contention (e.g. imbalanced activity of the database) or a physical contention (e.g. one of the underlying physical devices is being shared with another heavy I/O consuming activity).

**Table 26** Storage Contention On Device

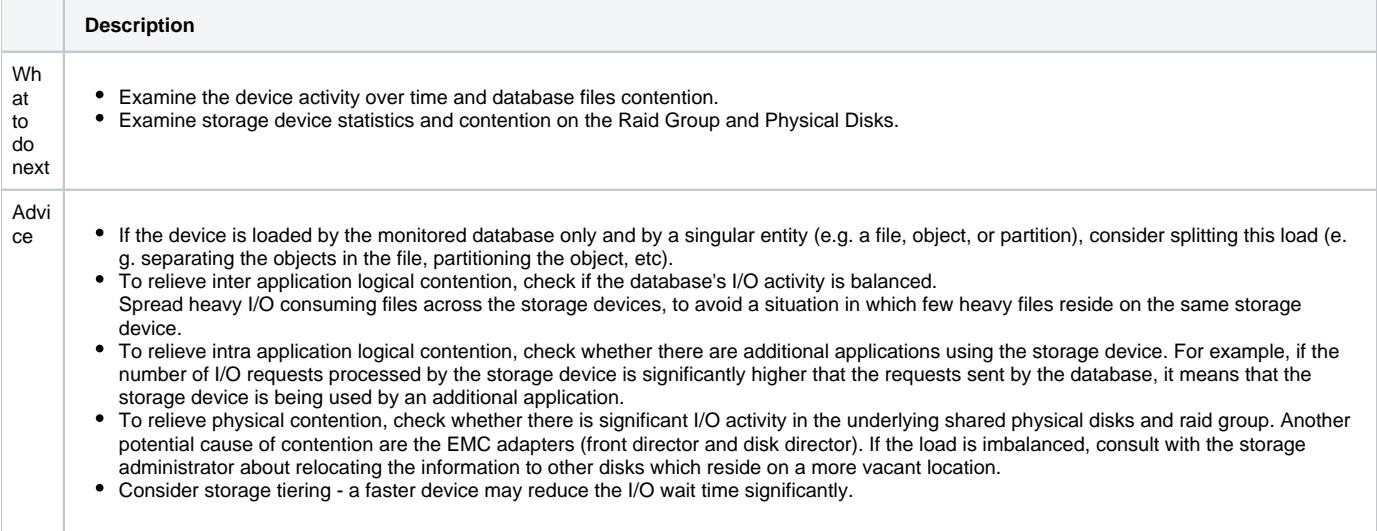

### <span id="page-9-0"></span>**Storage Contention on Device (Symmetrix Thick)**

The fact that a storage device (LUN) is causing a lot of I/O waits could be caused from an intensive load or as a result of two sorts of contentions: a logical contention (e.g. imbalanced activity of the database) or a physical contention (e.g. one of the underlying physical devices is being shared with another heavy I/O consuming activity).

#### **Table 27** Storage Contention On Device

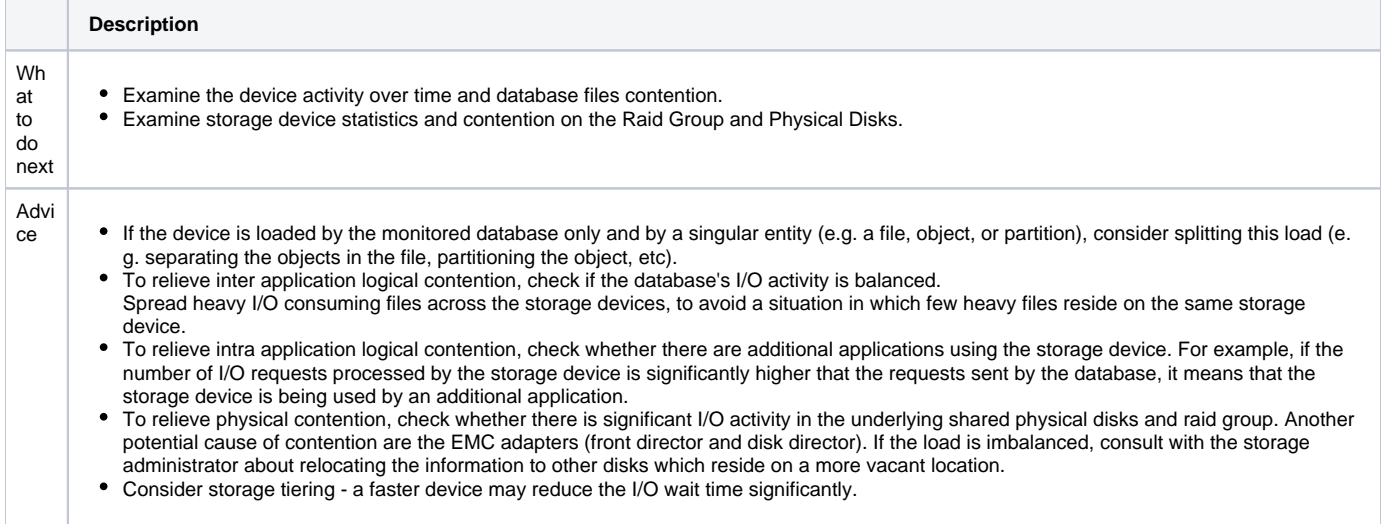

### <span id="page-9-1"></span>**Storage Contention on Device (Symmetrix Thin)**

The fact that a storage device (LUN) is causing a lot of I/O waits could be caused from an intensive load or as a result of two sorts of contentions: a logical contention (e.g. imbalanced activity of the database) or a physical contention (e.g. one of the underlying physical devices is being shared with another heavy I/O consuming activity).

#### **Table 28** Storage Contention On Device

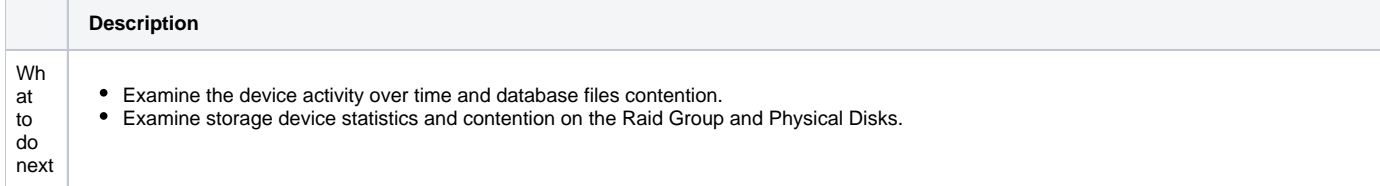

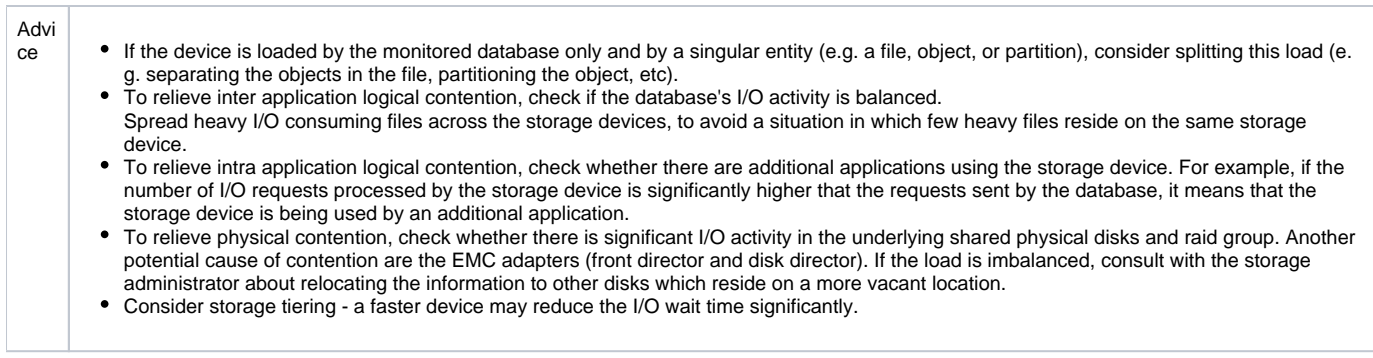

# <span id="page-10-0"></span>**Storage Contention on Device (Symmetrix F.A.S.T. VP)**

The fact that a storage device (LUN) is causing a lot of I/O waits could be caused from an intensive load or as a result of two sorts of contentions: a logical contention (e.g. imbalanced activity of the database) or a physical contention (e.g. one of the underlying physical devices is being shared with another heavy I/O consuming activity).

#### **Table 29** Storage Contention On Device

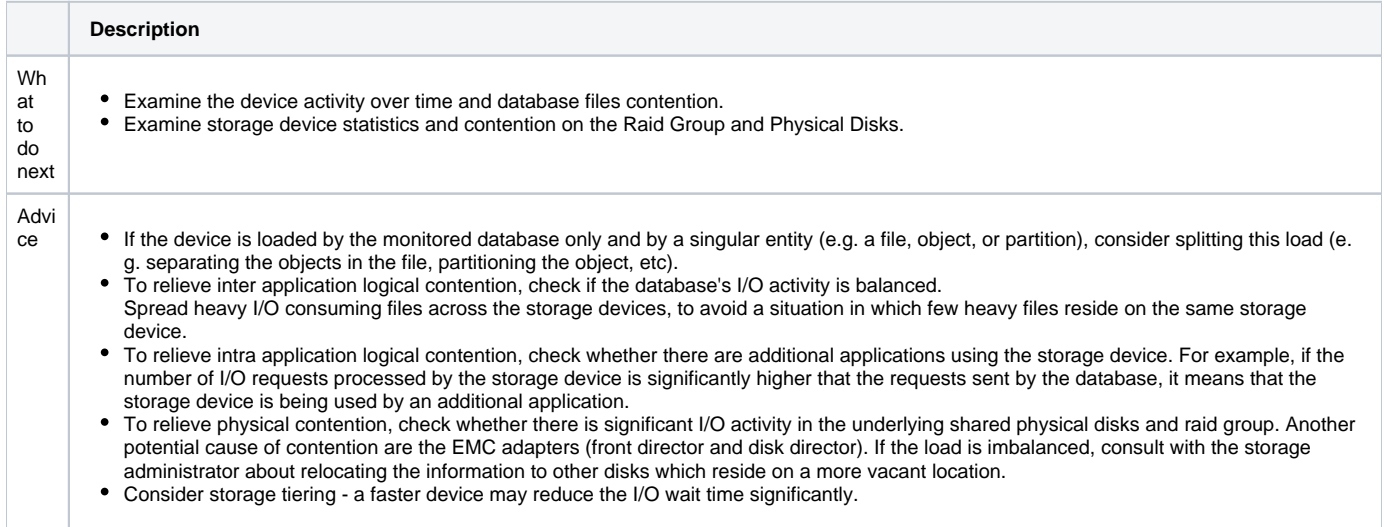

# <span id="page-10-1"></span>**Storage Contention on Redo Logs and DB Files**

Redo/Transaction Log files are frequently accessed by the database. The majority of the operations performed are writing commands, which cause a heavy load on the underlying disks.

As these files are considered heavy I/O consumers, it is highly recommended to place them on a separate disk without other database files. Separating the Redo/Transaction Logs files by placing them on different volumes (e.g. E:/ and F:/) may not be enough, as the storage devices (LUNs) and physical disks may be shared between several file systems and volumes.

**Table 30** Storage Contention on Redo Logs and DB Files

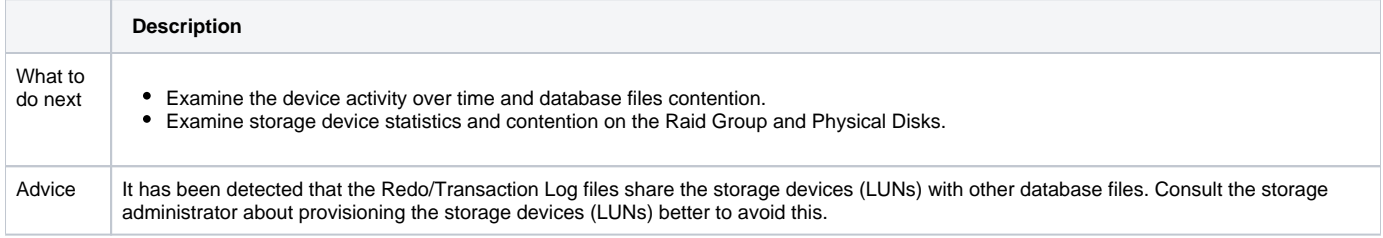

### <span id="page-10-2"></span>**Storage Contention on Temporary Objects**

Temporary tablespace files are frequently accessed by the database. The majority of the operation performed are writing commands, which cause a heavy load on the underlying disks.

As these files are considered heavy I/O consumers, it is highly recommended to place them on a separate disk without other database files. Separating the temporary tablespace files by placing them on different volumes (e.g. E:/ and F:/) may not be enough, as the storage devices (LUNs) and physical disks may be shared between several file systems and volumes.

#### **Table 31** Storage Device on Temporary Objects

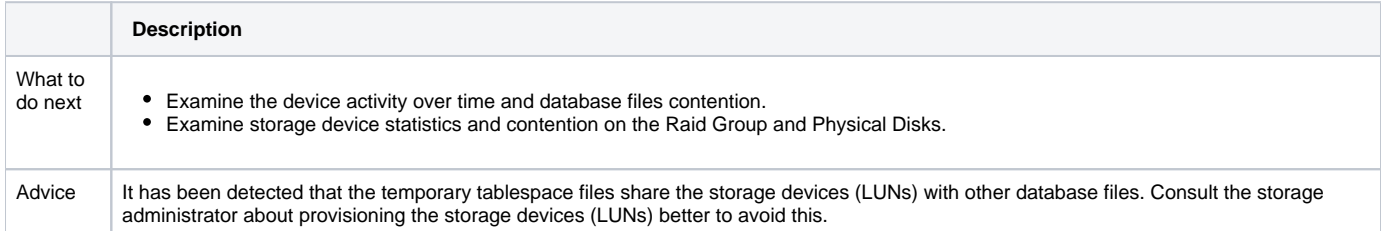

### <span id="page-11-0"></span>**Heavy Storage Device Holding Undo Objects**

Undo tablespace files are frequently accessed by the database. The majority of the operation performed are writing commands, which cause a heavy load on the underlying disks.

As these files are considered heavy I/O consumers, it is highly recommended to place them on a separate disk without other database files. Separating the undo tablespace files by placing them on different volumes (e.g. E:/ and F:/) may not be enough, as the storage devices (LUNs) and physical disks may be shared between several file systems and volumes.

#### **Table 32** Heavy Storage Device Holding Undo Objects

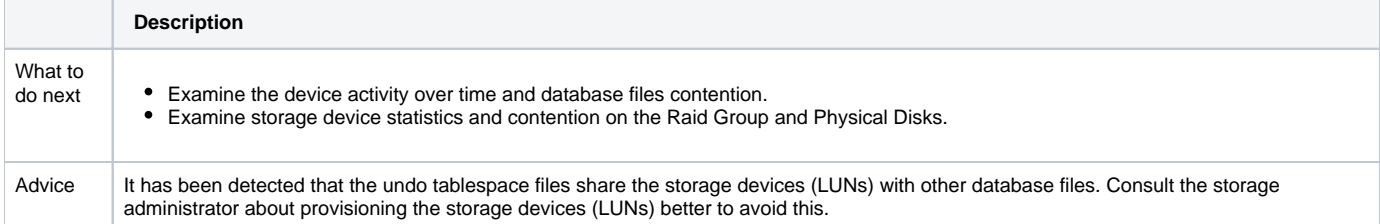

### <span id="page-11-1"></span>**Unbalanced Storage Devices Activity**

There are several storage devices (LUNs) allocated to the instance. However, the I/O activity is not spread evenly across these storage devices. The contention on the heavy storage devices increases the response time for the activities run on them. Such a situation can be caused by imbalanced internal database activity, contention on the storage device by other applications or an inefficient RAID policy.

#### **Table 33** Unbalanced Storage Devices Activity

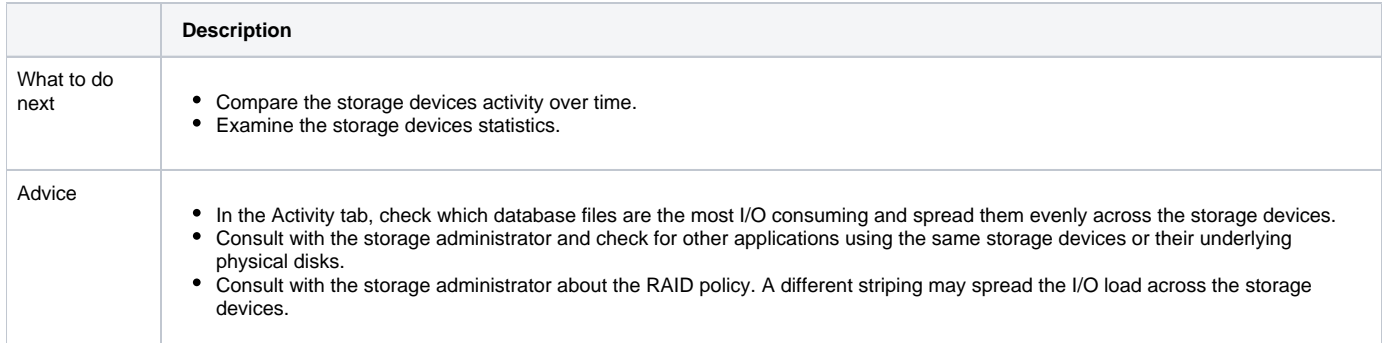

### <span id="page-11-2"></span>**Heavy J2EE Caller Service**

The J2EE Caller Service is a major consumer of Oracle resources. By tuning it, you may free resources needed by other Caller Services and processes.

**Table 34** Heavy J2EE Caller Service

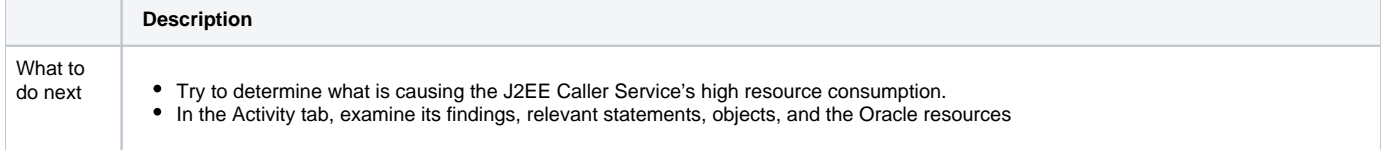

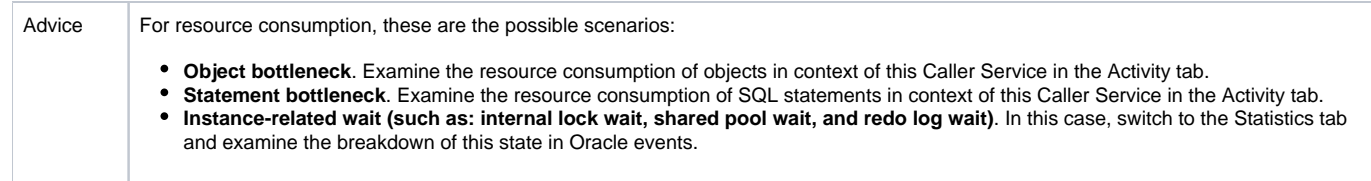

### <span id="page-12-1"></span>**High SQL Executions for J2EE Caller Service**

The J2EE Caller Service is a major consumer of Oracle resources, issuing and exceptionally high number of SQL Statements executions. By tuning it and reducing the number of executions, you may free resources needed by other Caller Services and processes.

**Table 35** High SQL Executions for J2EE Caller Service

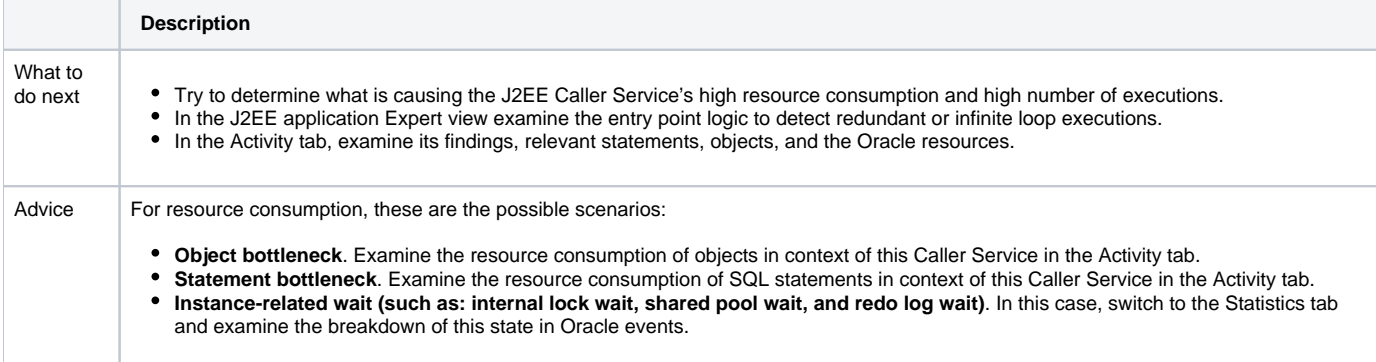

# <span id="page-12-0"></span>About Activity tab findings

Several Activity tab findings exist in the table to help the user. These findings are available in Service Caller and Web Transactions entities.

The Activity tab has the following findings:

- [Slow Statement](#page-12-2)
- [Heavy Full Scan](#page-12-3)
- [High Redo Log Buffer Wait](#page-13-0)
- [High Buffer Wait](#page-13-1)
- [High Temporary I/O](#page-14-1)
- [Heavy Statement](#page-14-0)

### <span id="page-12-2"></span>**Slow Statement**

The statement is identified with a high average time in the chosen context. By tuning the statement, you may improve the application response time.

**Table 36** Slow Statement

<span id="page-12-3"></span>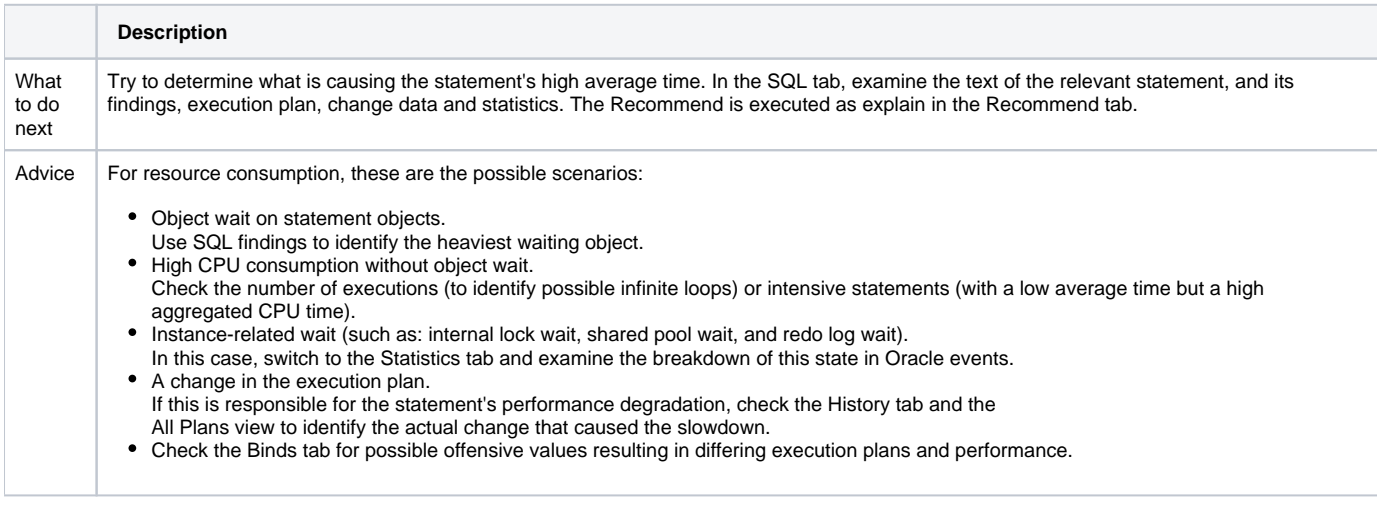

The J2EE Caller Service in the chosen context, spent a high amount of its resources on performing disk related full scans on the referenced object.

**Table 37** Heavy Full Scan

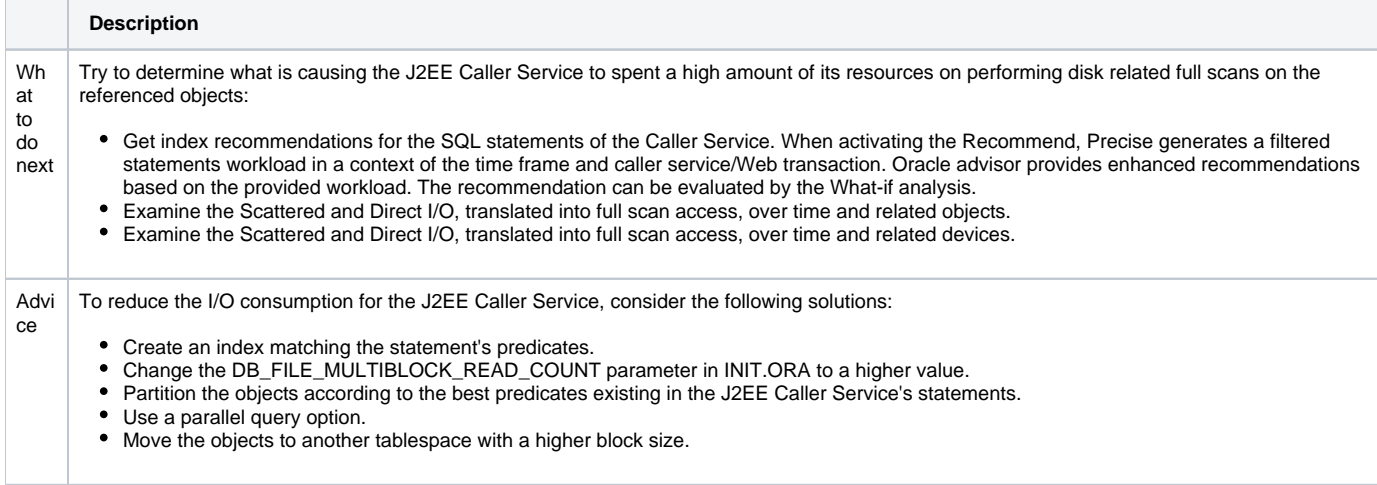

### <span id="page-13-0"></span>**High Redo Log Buffer Wait**

The J2EE Caller Service in the chosen context, spent much of its In Oracle time waiting for the Redo Log events.

**Table 38** High Redo Log Buffer Wait

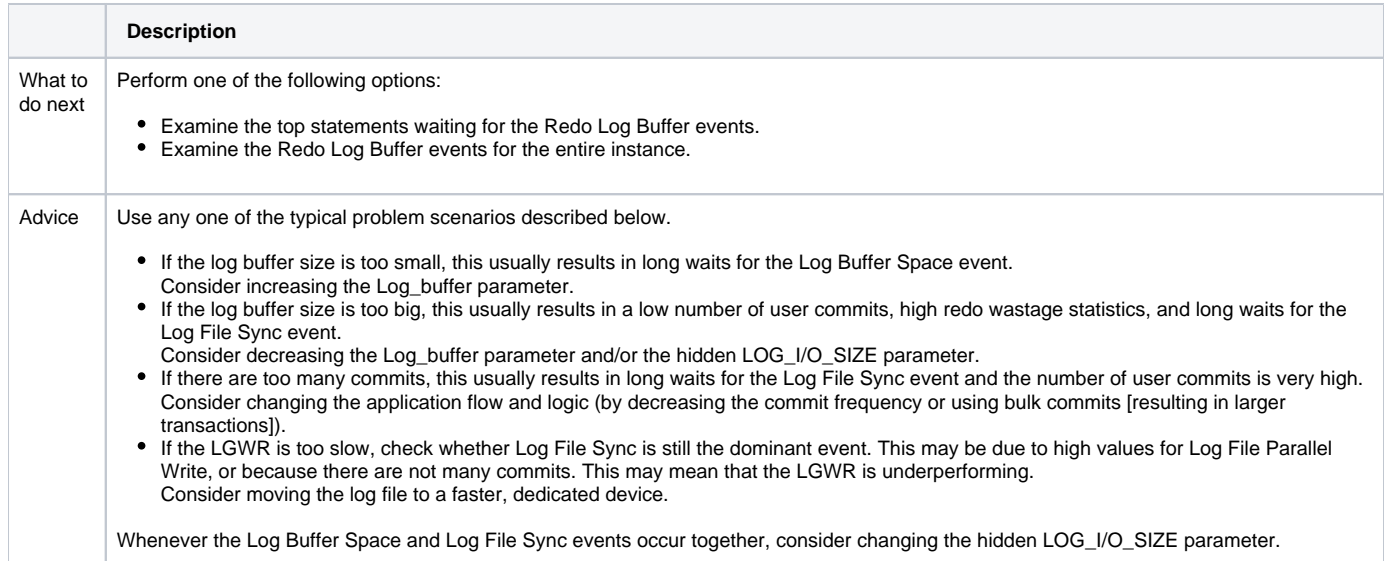

### <span id="page-13-1"></span>**High Buffer Wait**

The J2EE Caller Service in the chosen context, spent much of its In Oracle time waiting for database buffer events.

#### **Table 39** High Buffer Wait

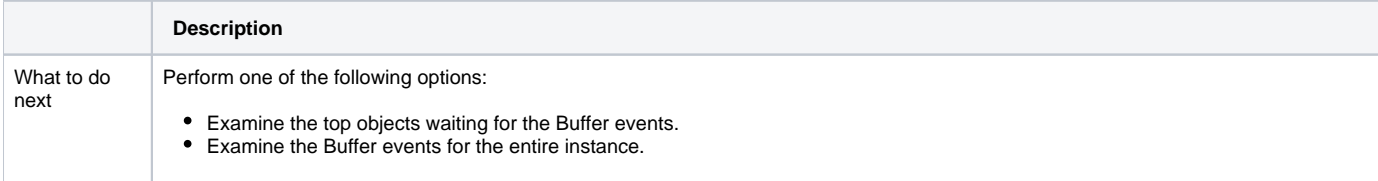

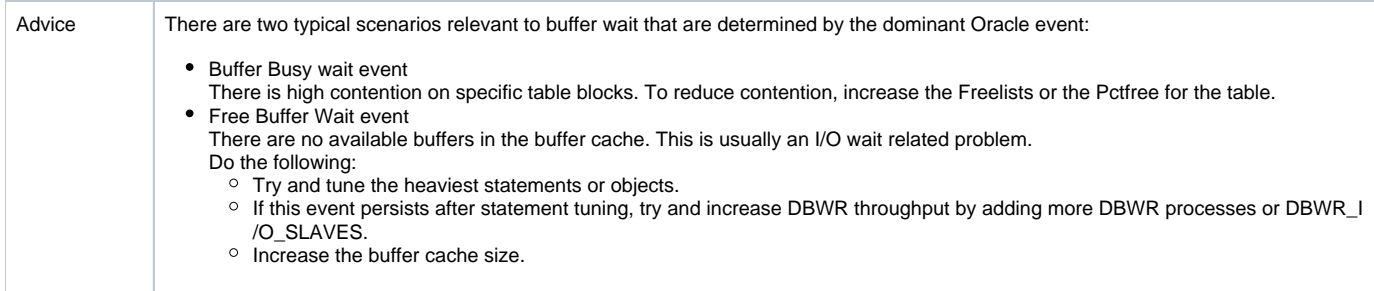

# <span id="page-14-1"></span>**High Temporary I/O**

The J2EE Caller Service in the chosen context, spent much of its In Oracle time waiting for the waiting on sort or hash operations performed on a temporary tablespace.

**Table 40** High Temporary I/O

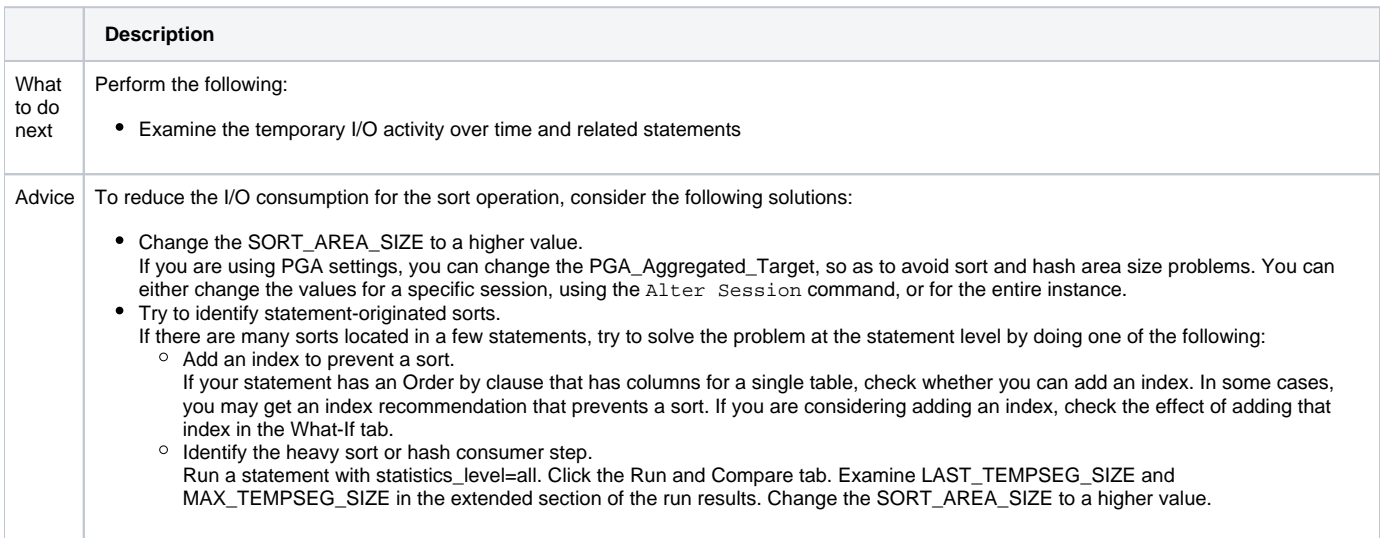

### <span id="page-14-0"></span>**Heavy Statement**

The statement is identified as a major consumer of the selected J2EE Caller's Oracle resources. By tuning the statement, you may improve the application response time.

#### **Table 41** Heavy Statement

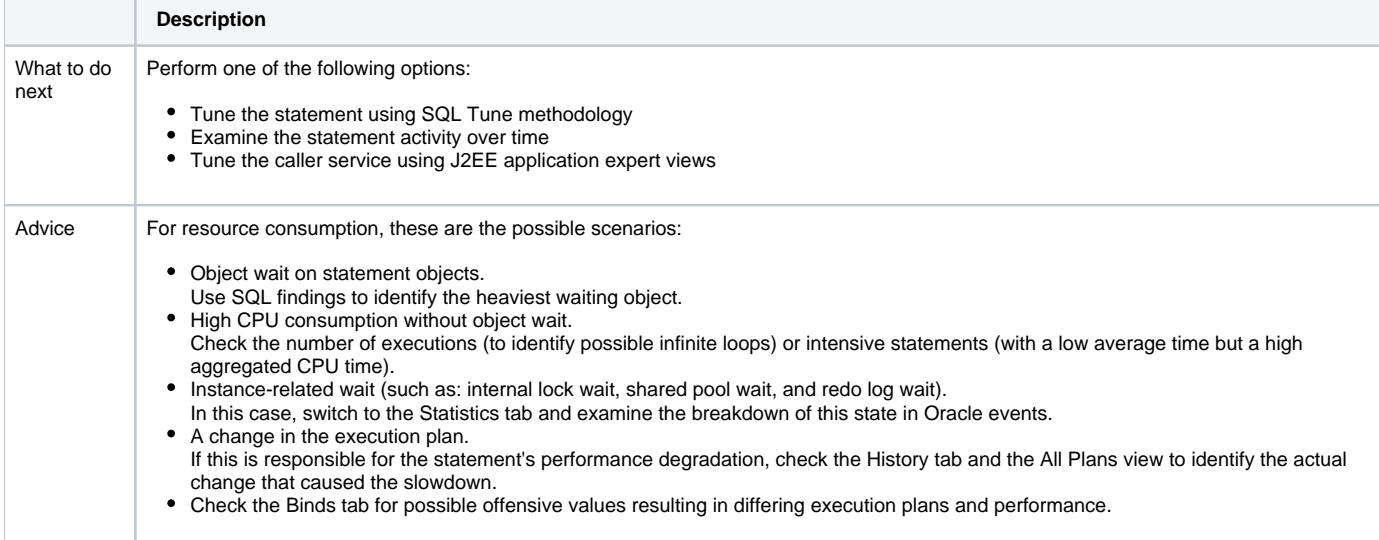

# <span id="page-15-0"></span>About SQL tab findings

Several SQL tab findings exist to help the user. The SQL tab has the following findings:

- [Sorts Performed on Disk](#page-15-1)
- [No Parallel Processes Available](#page-15-2)
- [Bottleneck in Remote Access](#page-16-0)
- [Heavy Scattered I/O on Index](#page-16-1)
- [Heavy Sequential I/O on Index](#page-16-2)
- [Heavy Scattered I/O on Table](#page-17-0)
- [Heavy Sequential I/O on Table](#page-17-1)
- [Heavy I/O Due to Direct Access](#page-18-0)
- [Heavy I/O Due to Other Access](#page-18-1)
- [Statement State Row Lock](#page-18-2)
- **[Buffer Wait Contention](#page-31-0)**
- [Redo Log Activity](#page-19-0) • [Undo Activity](#page-19-1)
- 
- [RAC Wait](#page-20-1)
- [Bind Variables Were Collected](#page-20-2)
- [More Than One Real Plan Was Detected](#page-20-3)
- [Costs Have Changed Over the Last Month](#page-20-4)
- [Frequently Executed Statement](#page-20-0)
- [The Average Execution Uses CPU Heavily](#page-21-0)
- [Heavy Index Overhead](#page-28-1)
- [Preferable Plan Detected by Oracle](#page-21-1)
- [Low End of Fetch Count](#page-22-0)
- **[Major Difference Between Plans](#page-22-1)**
- [Newer Execution Plan Exists](#page-23-0)
- [Cartesian Join Used](#page-23-1)
- [CPU Used for Sorts](#page-23-2)
- [CPU Used for Index Scattered Read](#page-24-0)
- [CPU Used for Index Sequential Read](#page-24-1)
- [CPU Used for Table Scattered Read](#page-24-2)
- [CPU Used for Table Sequential Read](#page-25-0)
- [Heavy Table Full Scan](#page-25-1)
- [Heavy Step](#page-26-0)
- [Heavy Sort](#page-26-1)
- [Heavy Hash](#page-26-2)
- [Heavy Merge](#page-27-0)
- [Heavy Index Full Scan](#page-27-1)
- [Heavy Index Range Scan](#page-27-2)
- [Heavy Index Skip Scan](#page-27-3)
- [Heavy Cartesian Join](#page-28-2)

### <span id="page-15-1"></span>**Sorts Performed on Disk**

The result table for a sort operation could not be completed in memory and was performed on a temporary tablespace.

#### **Table 42** Sorts Performed on Disk

<span id="page-15-2"></span>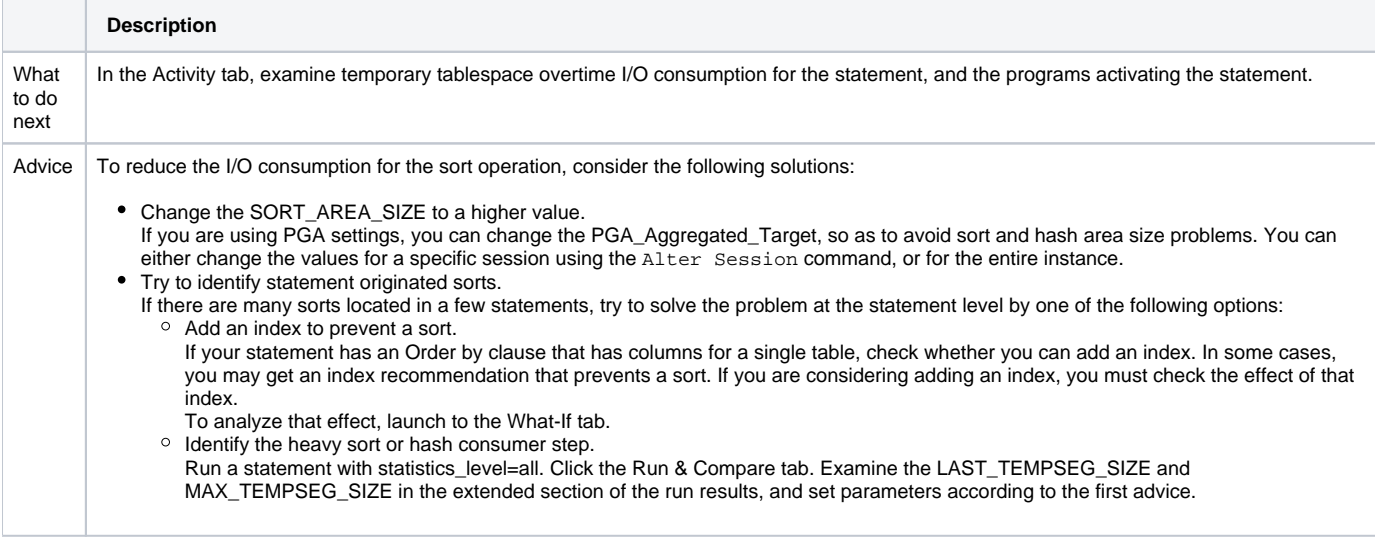

Some of the executions for the statement were not run in parallel; they worked serially. Oracle has reached the threshold of the MAX\_PARALLEL\_SERVERS and was not able to allocate parallel processes for the statement.

#### **Table 43** No Parallel Processes Available

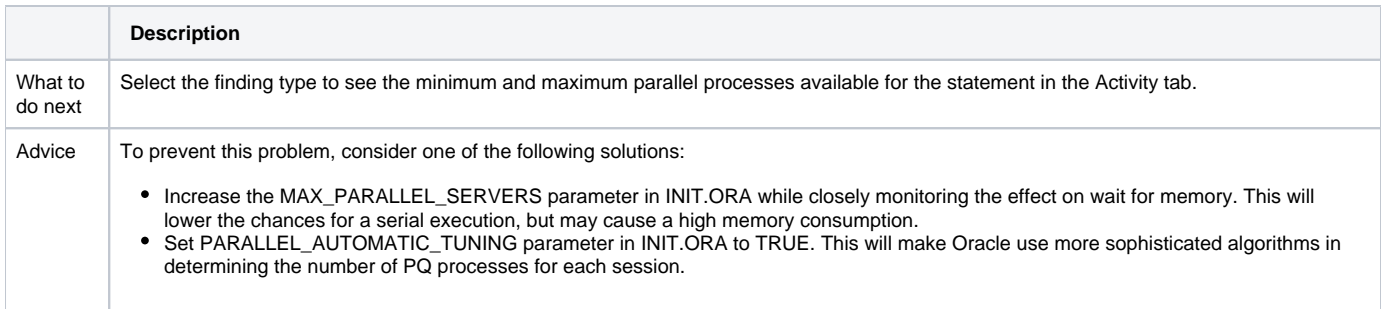

### <span id="page-16-0"></span>**Bottleneck in Remote Access**

Your statement has spent much of its In Oracle time waiting for a remote query to complete.

#### **Table 44** Bottleneck in Remote Access

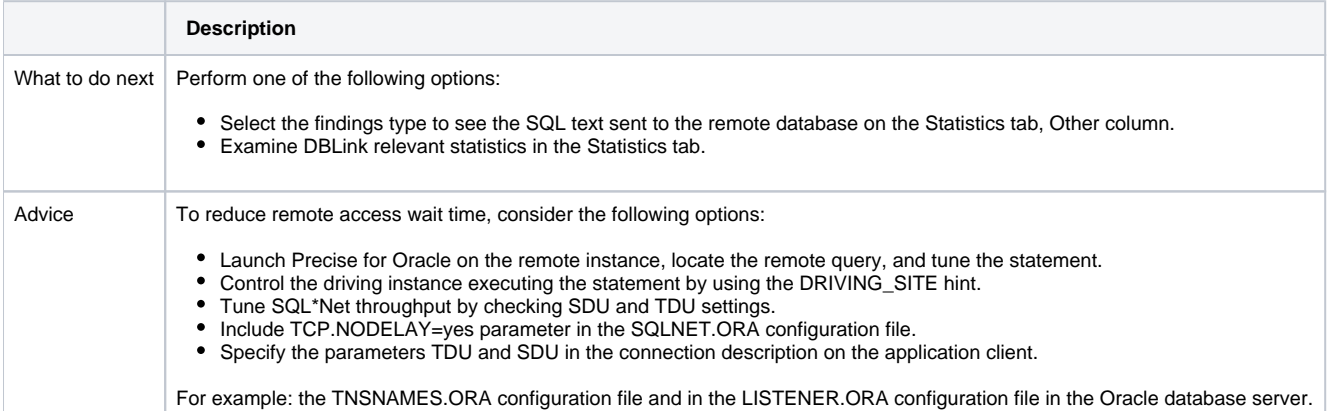

### <span id="page-16-1"></span>**Heavy Scattered I/O on Index**

Statement I/O is spent on scattered I/O (usually representing a full scan) on the index specified in the Object column.

**Table 45** Heavy Scattered I/O on Index

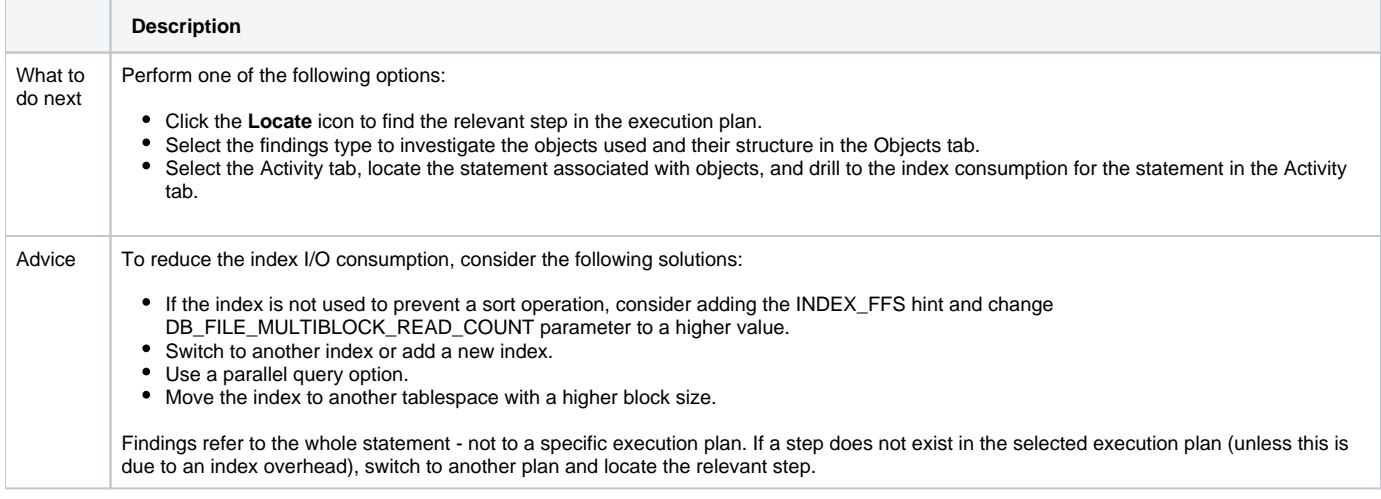

# <span id="page-16-2"></span>**Heavy Sequential I/O on Index**

Statement I/O is spent on sequential I/O (usually representing a range scan) on the index specified in the Object column. If the statement is DML and the index is not used in the execution plans, then the I/O represents the index maintenance overhead, caused by fetching the index blocks for update to memory.

**Table 46** Heavy Sequential I/O on Index

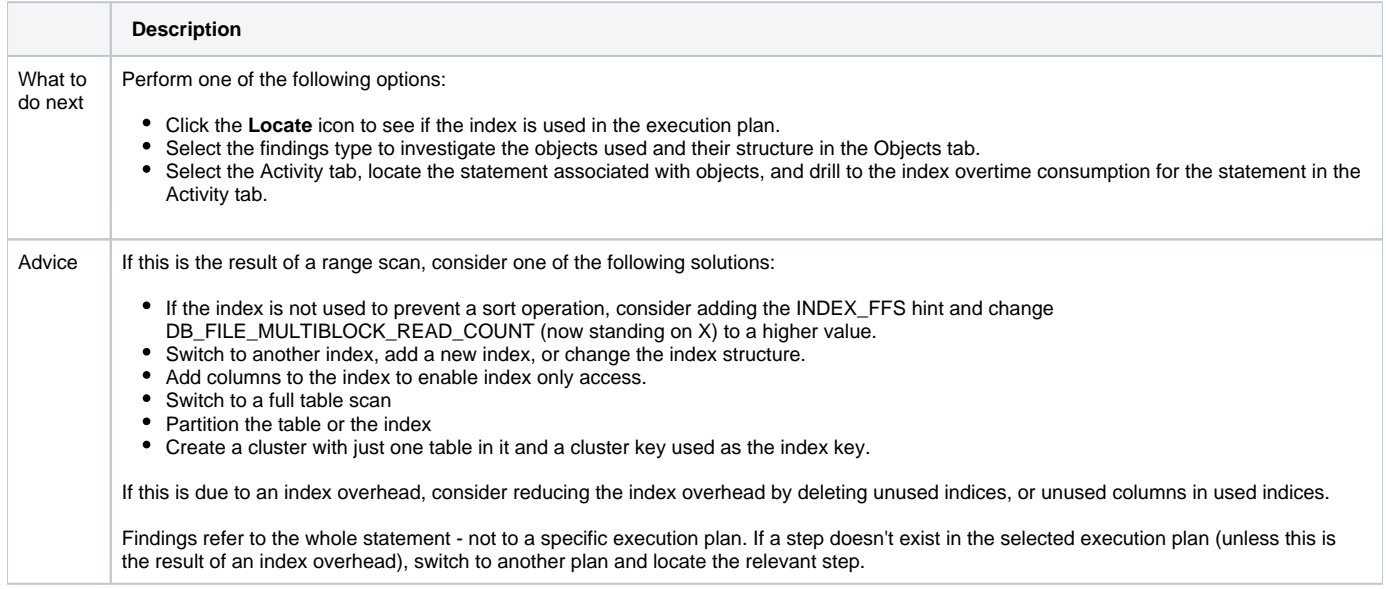

### <span id="page-17-0"></span>**Heavy Scattered I/O on Table**

Statement I/O is spent on scattered I/O (usually representing a full scan) on the table specified in the Object column.

**Table 47** Heavy Scattered I/O on Table

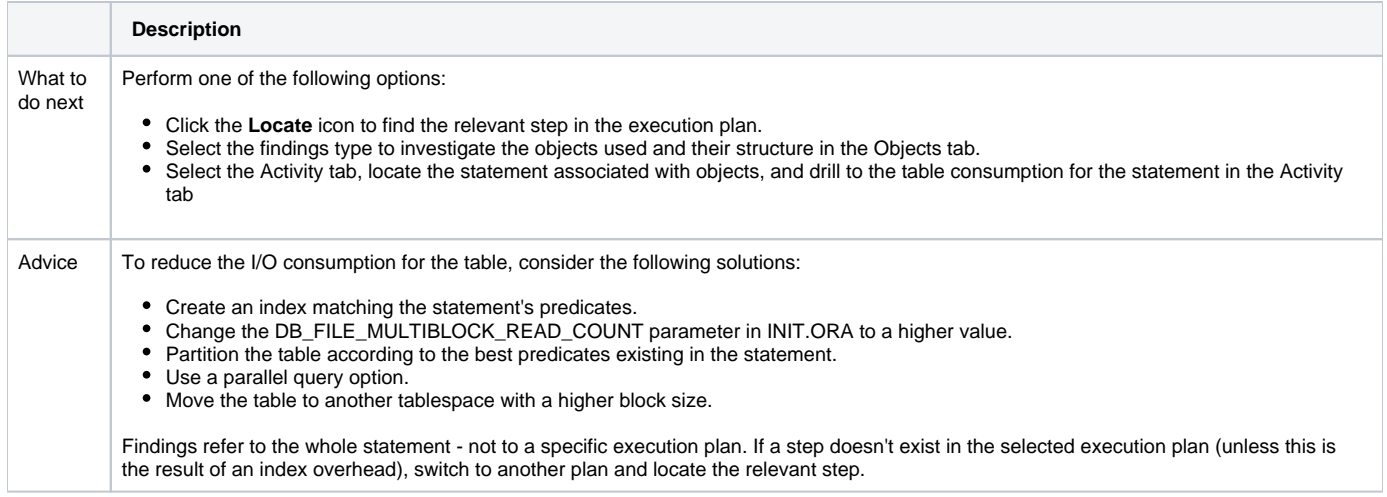

# <span id="page-17-1"></span>**Heavy Sequential I/O on Table**

Statement I/O is spent on sequential I/O (usually representing table access by rowid following an index range scan) on the table specified in the Object column.

**Table 48** Heavy Sequential I/O on Table

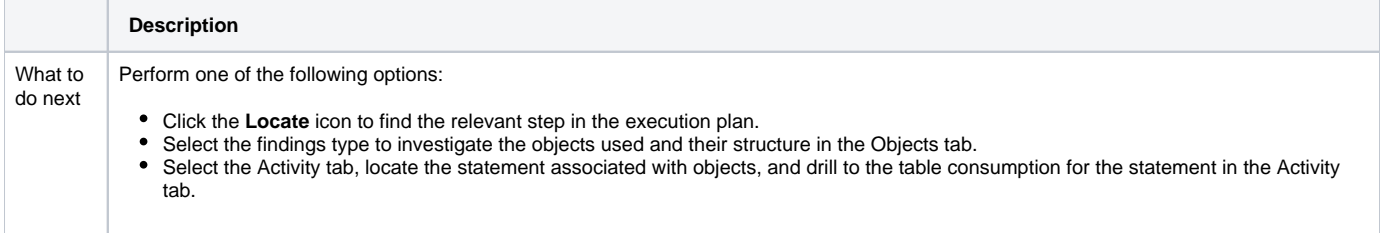

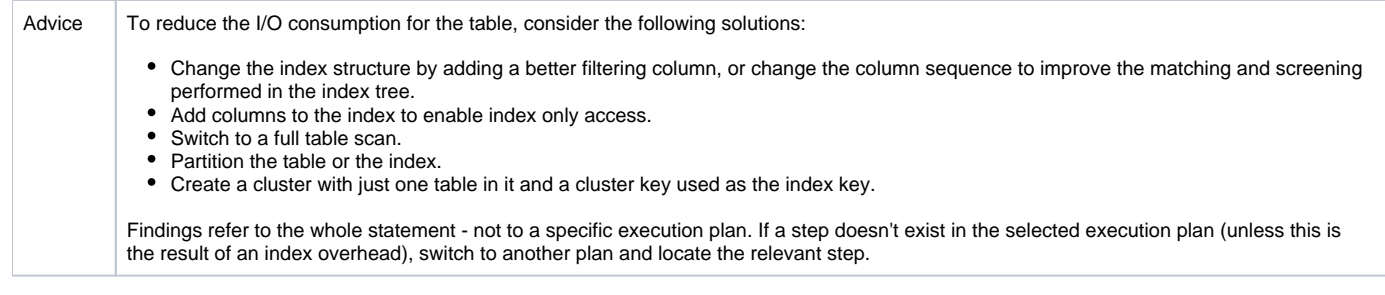

# <span id="page-18-0"></span>**Heavy I/O Due to Direct Access**

Statement I/O is spent on direct I/O (usually representing the SQL Loader in the direct path), on the object specified in the Object column.

#### **Table 49** Heavy I/O Due to Direct Access

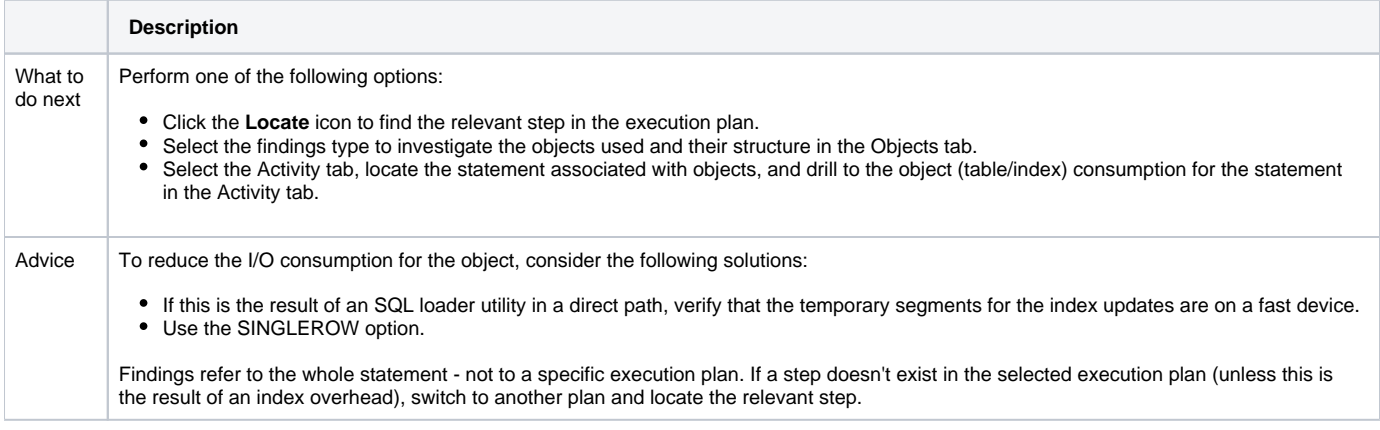

### <span id="page-18-1"></span>**Heavy I/O Due to Other Access**

Statement I/O is spent on another I/O on the object specified in the Object column.

**Table 50** Heavy I/O Due to Other Access

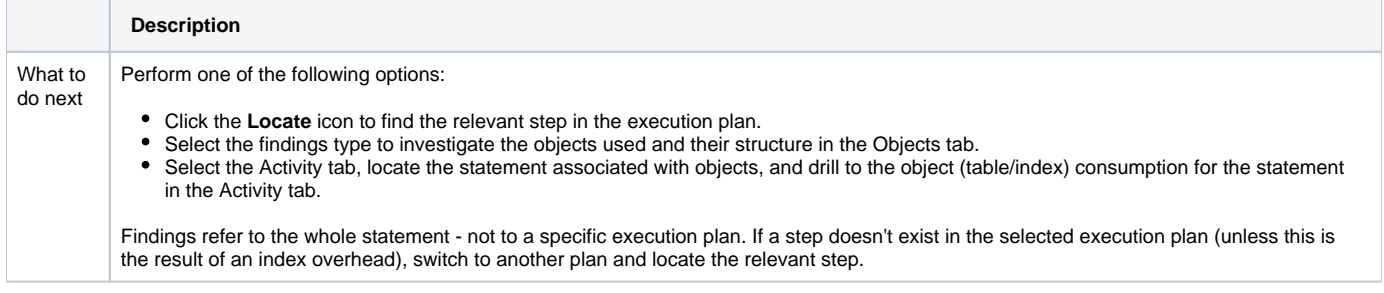

### <span id="page-18-2"></span>**Statement State Row Lock**

Much of the statement I/O is spent on waiting for a lock on the table specified in the Object column.

**Table 51** Statement State Row Lock

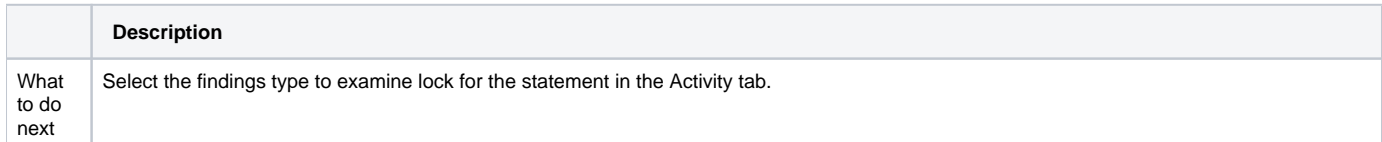

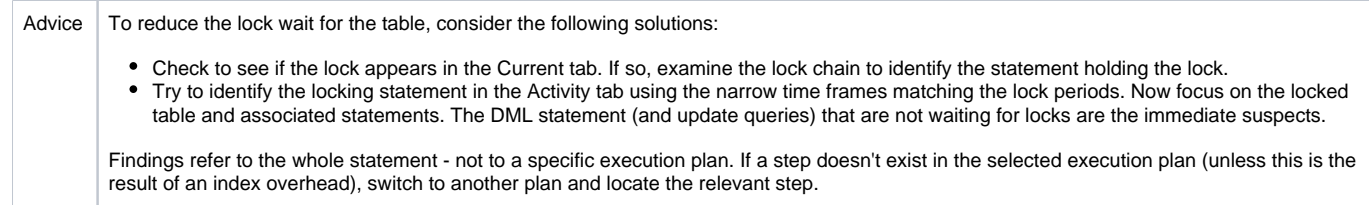

### **Buffer Wait Contention**

Your statement has spent much of its In Oracle time on Buffer Wait. This usually occurs because one of two possible scenarios:

- Contention on a table buffer in Insert statements (Buffer Busy Wait), or
- Lack of free buffers when trying to load blocks from a disk (Free Buffer Wait)

#### **Table 52** Buffer Wait Contention

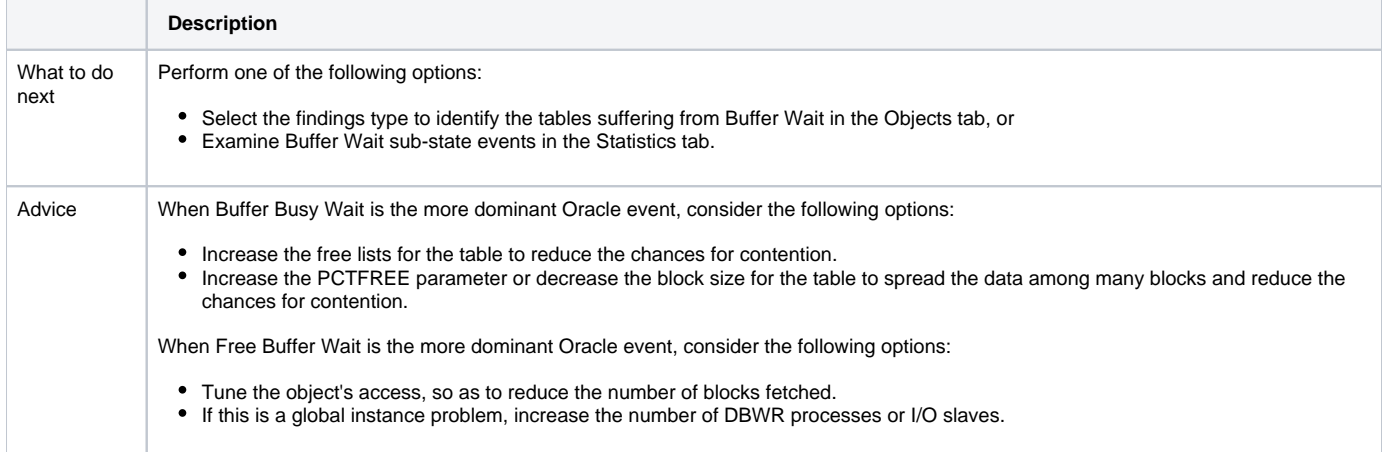

### <span id="page-19-0"></span>**Redo Log Activity**

Your statement has spent much of its In Oracle time waiting for Redo Log Wait.

#### **Table 53** Redo Log Activity

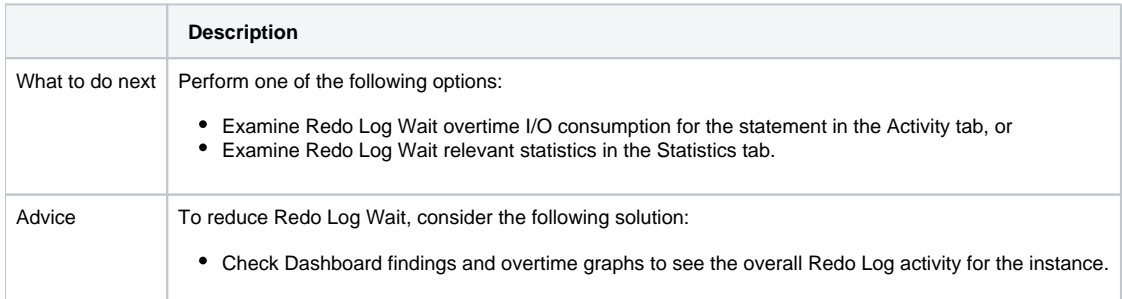

### <span id="page-19-1"></span>**Undo Activity**

Your statement has spent much of its In Oracle time waiting for undo.

**Table 54** Undo Activity

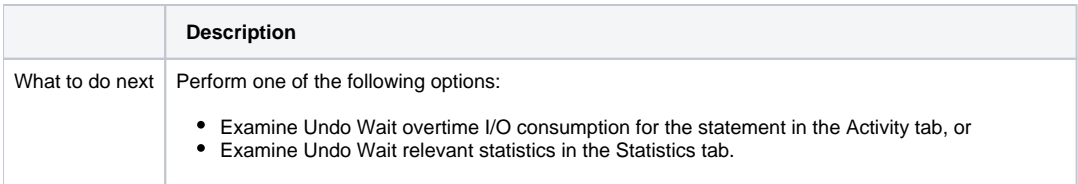

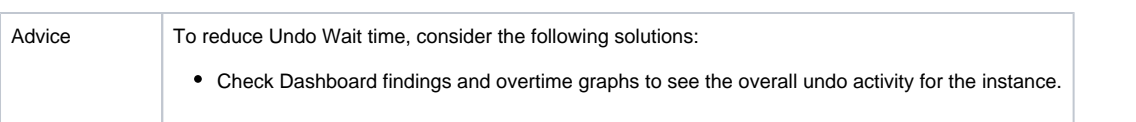

### <span id="page-20-1"></span>**RAC Wait**

Your instance has spent much of its In Oracle time waiting for a RAC activity to complete on the object specified in the Object column.

#### **Table 55** RAC Wait

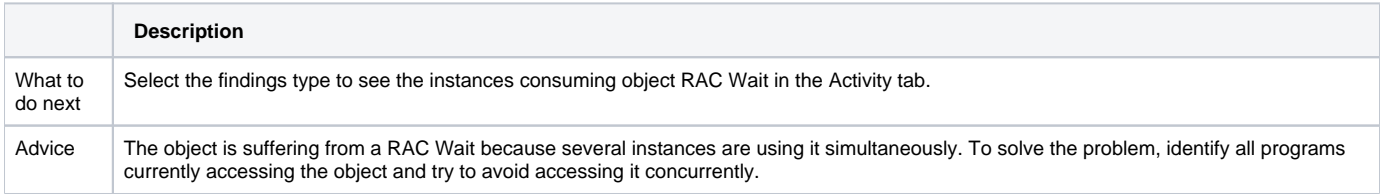

### <span id="page-20-2"></span>**Bind Variables Were Collected**

Bind sets were collected for the statement.

#### **Table 56** Bind Variables Were Collected

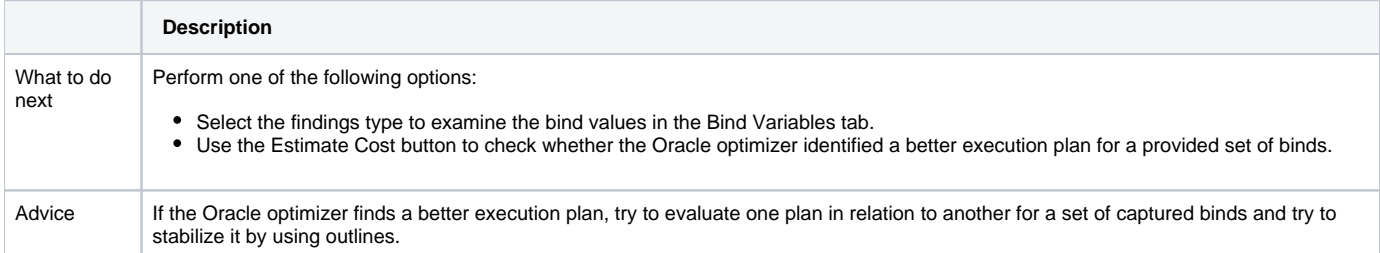

### <span id="page-20-3"></span>**More Than One Real Plan Was Detected**

More than one real plan was collected for the statement during the selected time frame.

**Table 57** More Than One Real Plan Was Detected

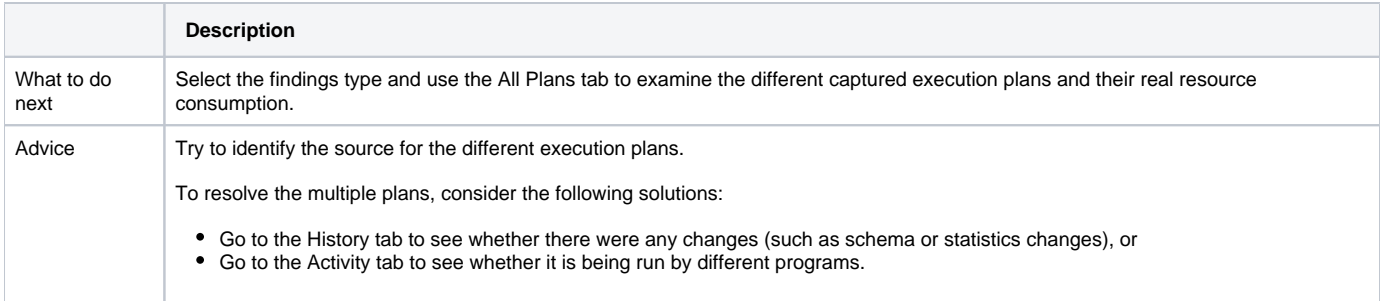

### <span id="page-20-4"></span>**Costs Have Changed Over the Last Month**

The cost for the statement has changed over the last month.

**Table 58** Costs Have Changed Over the Last Month

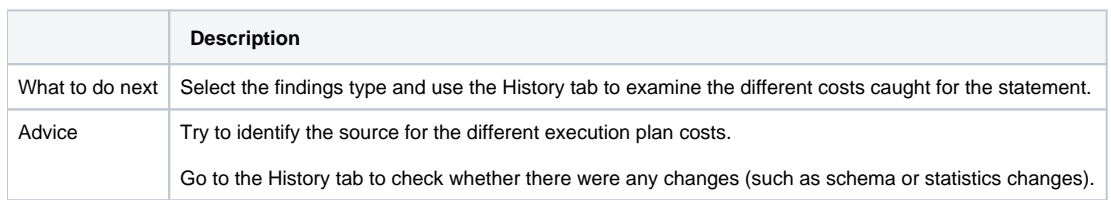

### <span id="page-20-0"></span>**Frequently Executed Statement**

Much of the statements In Oracle time is spent on CPU usage, even though the average In Oracle time is low (indicating executions run many times).

#### **Table 59** Frequently Executed Statement

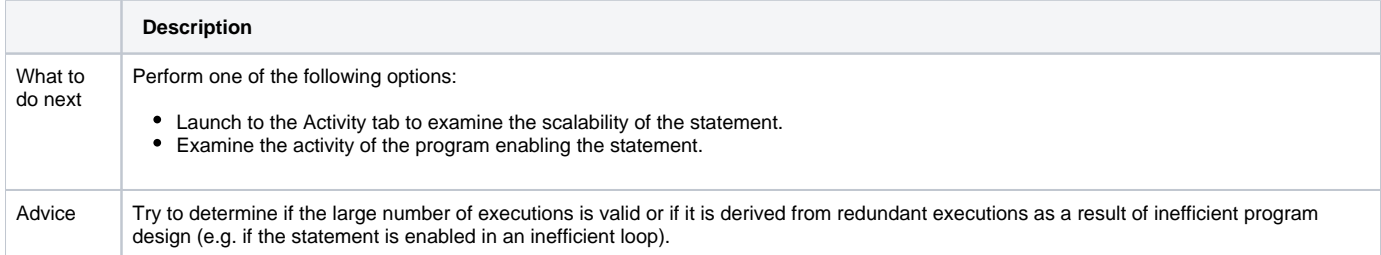

### <span id="page-21-0"></span>**The Average Execution Uses CPU Heavily**

Much of the stats In Oracle time is spent on CPU usage, and the average In Oracle time is high.

#### **Table 60** The Average Execution Uses CPU Heavily

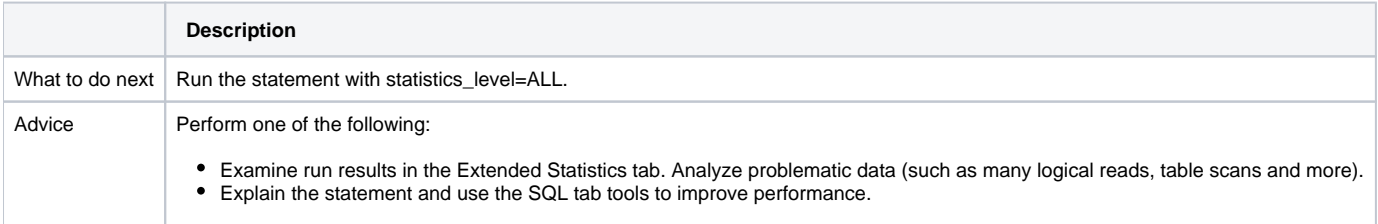

### **Heavy Index Overhead**

Most I/O wait on indexes is due to fetching index pages from the disk, reflecting changes made by the DML statement. The indexes do not appear in the execution plan.

#### **Table 61** Heavy Index Overhead

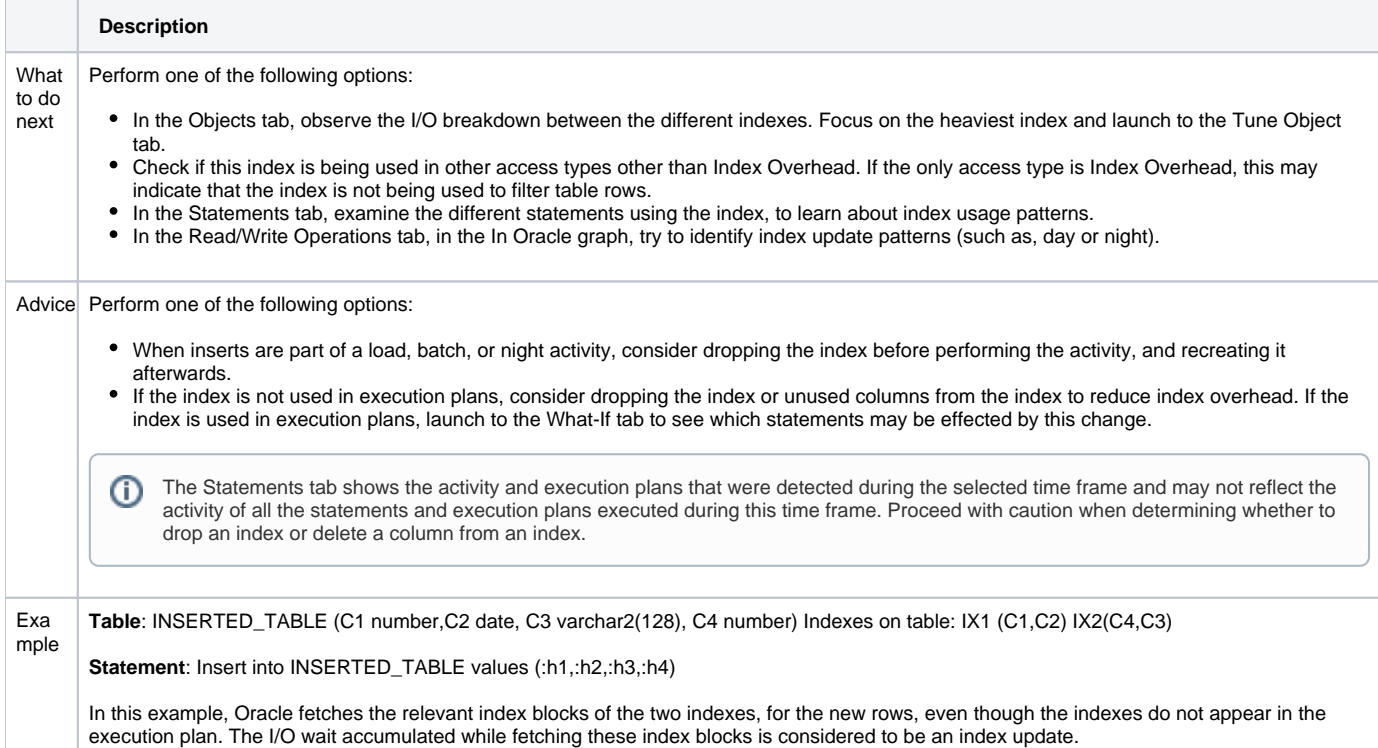

### <span id="page-21-1"></span>**Preferable Plan Detected by Oracle**

This finding can only appear after running the "Get Best Plan" command in the Bind Variables tab.

It indicates that some bind values may lead Oracle to choose a different execution plan than others. This does not mean that when those bind values are used for the statement that their relevant plan will be used. This depends on which version of Oracle is being used, whether the statement's plan exists in memory, and whether the init.ora parameter "\_optim\_peek\_user\_binds" is set to TRUE or FALSE.

#### **Table 62** Preferable Plan Detected by Oracle

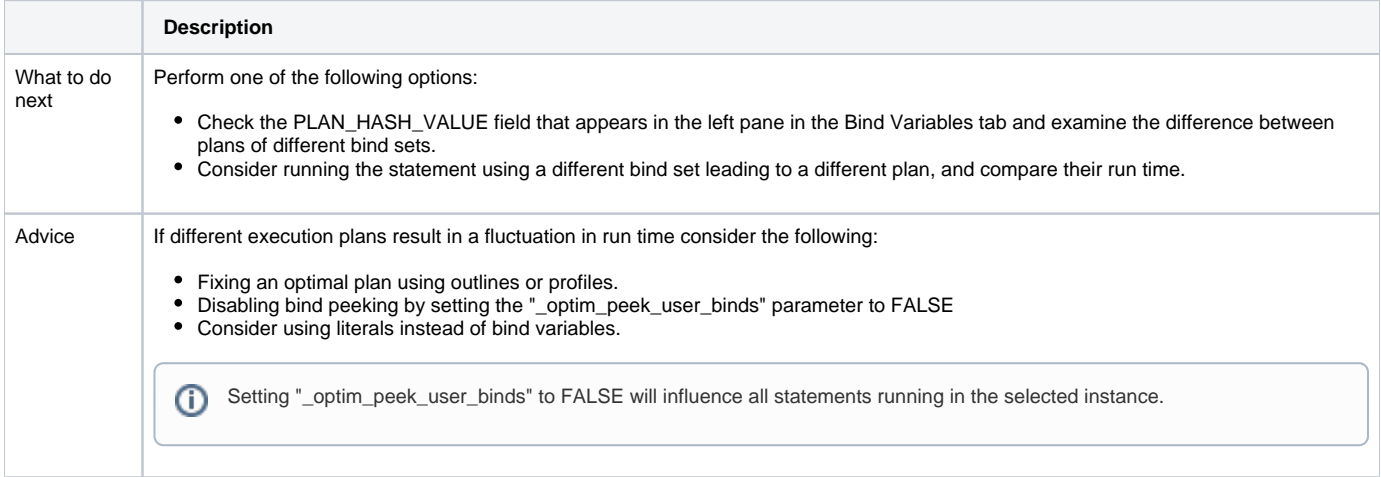

### <span id="page-22-0"></span>**Low End of Fetch Count**

The query activator doesn't fully read the query result set.

Consider speeding up the first set of rows fetch time. This is usually done by using the "FIRST\_ROWS" hint.

Verify that the application is not performing a huge data scan for no reason. Unnecessarily large scans are expensive (in terms of CPU and I/O time).

The end of fetch count is identified by the number of times the specified cursor was fully executed since the cursor was brought into the library cache. Its value is not incremented when the cursor is partially executed, either because it failed during execution or because only the first few rows produced by this cursor were fetched before the cursor was closed or re-executed.

**Table 63** Low End of Fetch Count

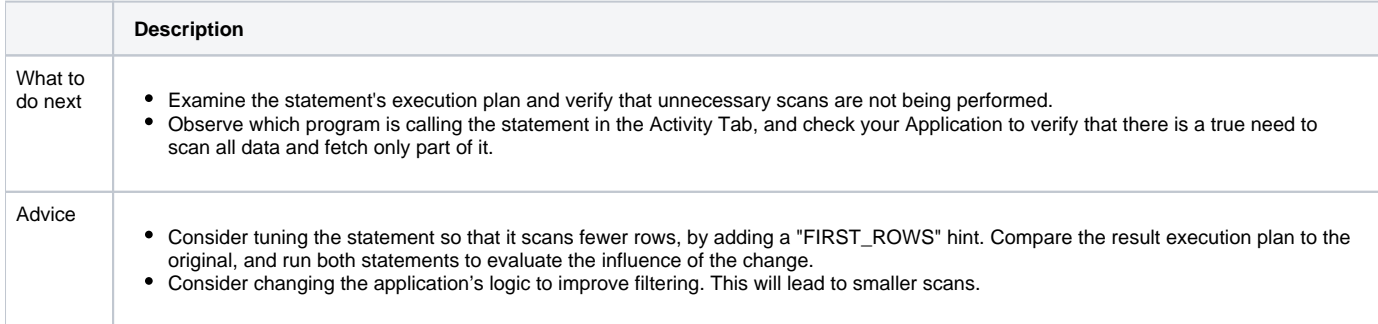

### <span id="page-22-1"></span>**Major Difference Between Plans**

This finding may appear when the difference between the best and worse plans, within a selected time frame, is significant in terms of in Oracle time. This indicates that some plans were used, and the best plan consumed significantly less resources of Oracle than the worse plan.

**Table 64** Significant Differentiation between Best and Worse Plans

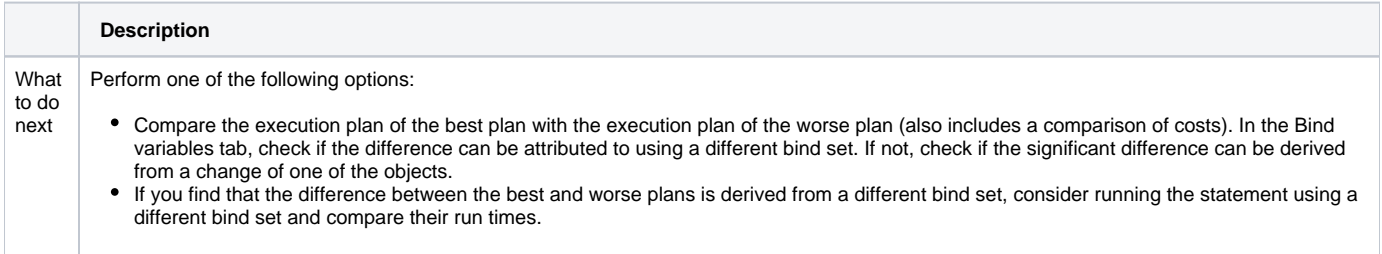

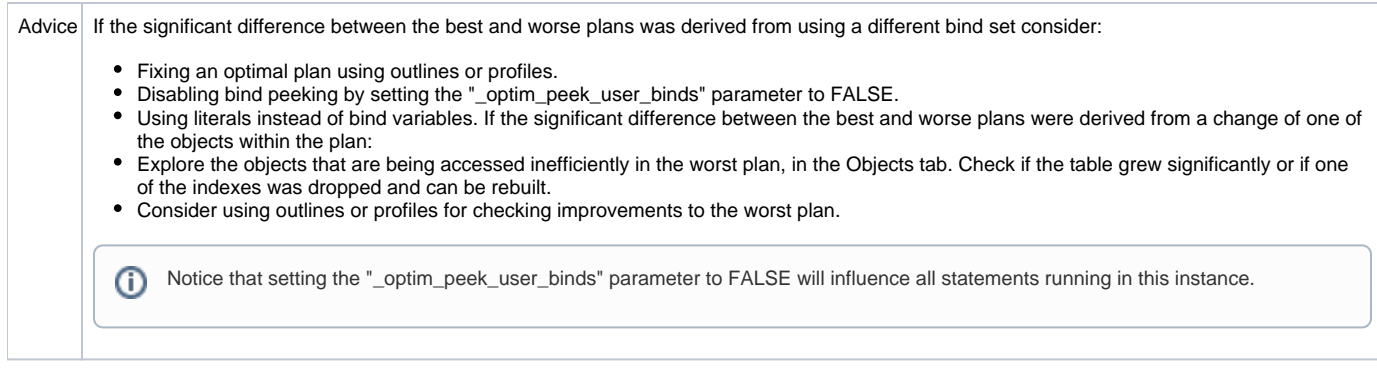

# <span id="page-23-0"></span>**Newer Execution Plan Exists**

A newer execution plan than the one you are viewing was collected for the statement during the selected time frame, or during a later time frame.

#### **Table 65** Newer Execution Plan Exists

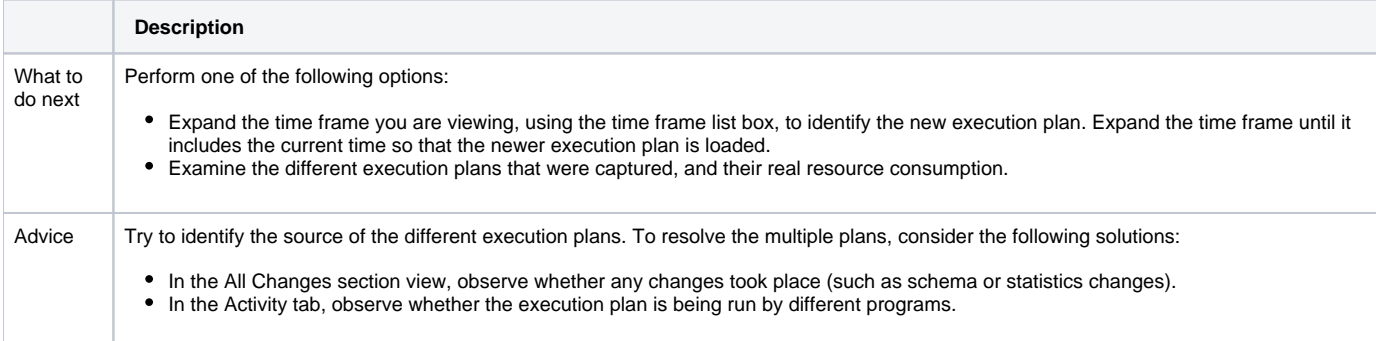

### <span id="page-23-1"></span>**Cartesian Join Used**

The use of a merge join Cartesian is very expensive for Oracle. Cartesian joins can be caused by a missing Table Join condition to the WHERE clause.

A Cartesian Join is used when one or more of the tables does not have any join conditions to any other tables in the statement. The optimizer joins every row from one data source with every row from the other data source, creating the Cartesian product of the two sets.

**Table 66** Cartesian Join Used

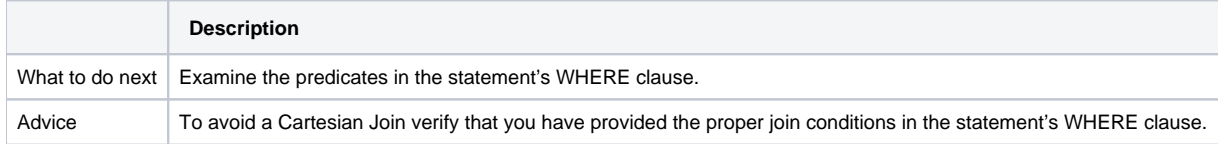

### <span id="page-23-2"></span>**CPU Used for Sorts**

I/O found on temporary tablespace may indicate sort operations are consuming CPU time of the statement.

**Table 67** CPU Used for Sorts

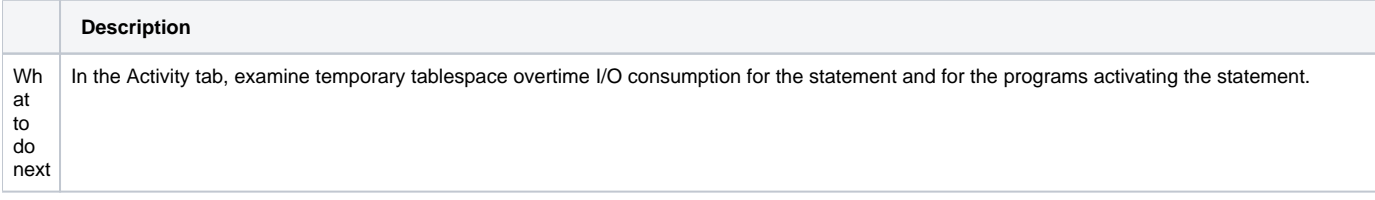

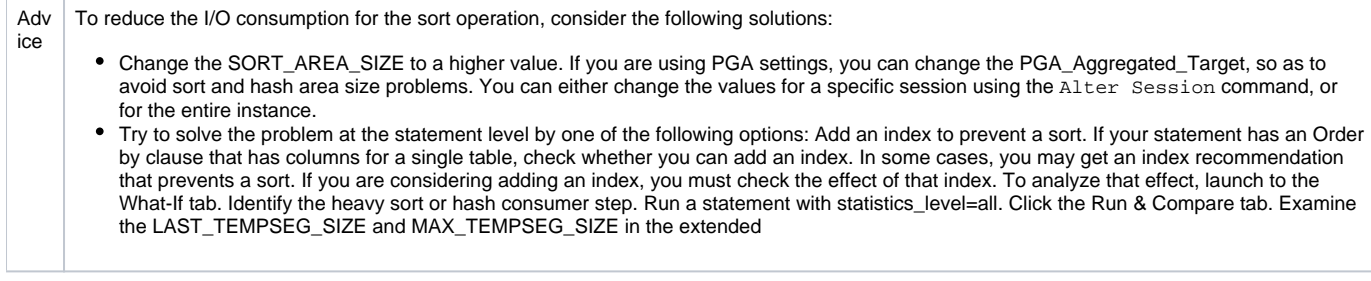

### <span id="page-24-0"></span>**CPU Used for Index Scattered Read**

Statement 's I/O may indicate Index Scattered read operation (often full scan) on the index specified in the Object column.

#### **Table 68** CPU Used for Index Scattered Read

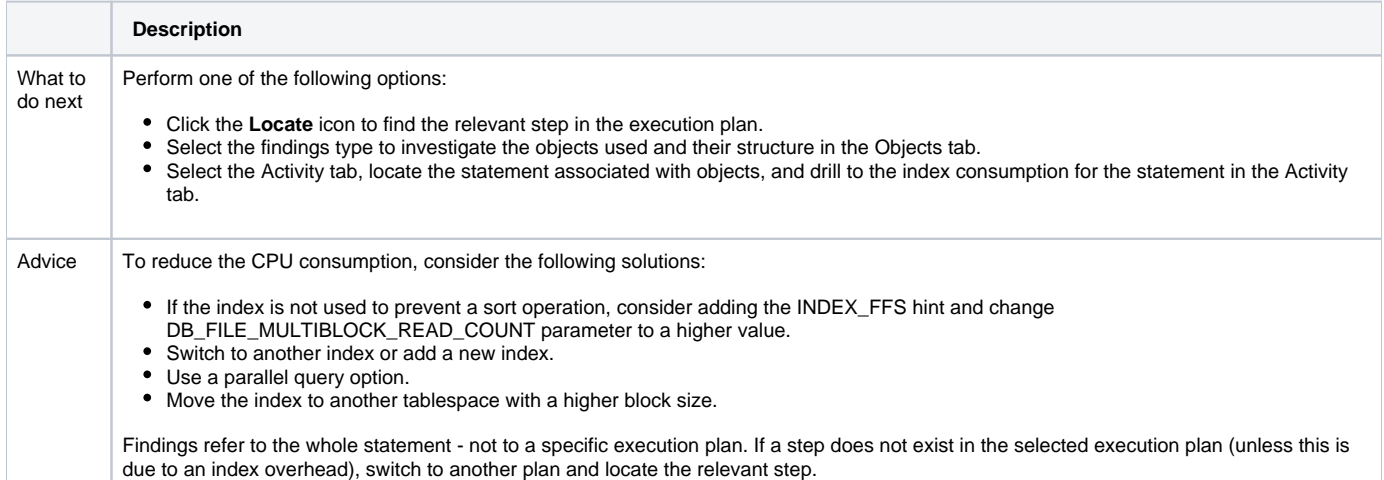

### <span id="page-24-1"></span>**CPU Used for Index Sequential Read**

Statement 's I/O may indicate Index Sequential read operation (often range scan) on the index specified in the Object column. If the statement is DML and the index is not used in the execution plans, then the I/O represents the index maintenance overhead, caused by fetching the index blocks for update to memory.

**Table 69** CPU Used for Index Sequential Read

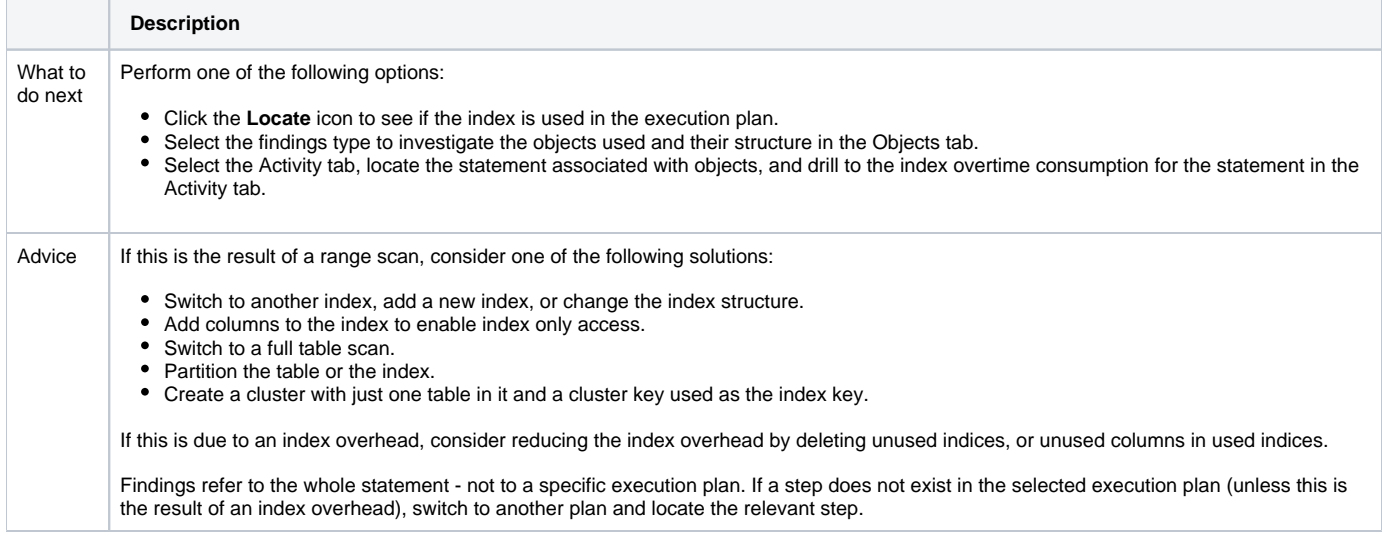

### <span id="page-24-2"></span>**CPU Used for Table Scattered Read**

Statement 's I/O may indicate table scattered read operation (often full scan) on the table specified in the Object column.

#### **Table 70** CPU Used for Table Scattered Read

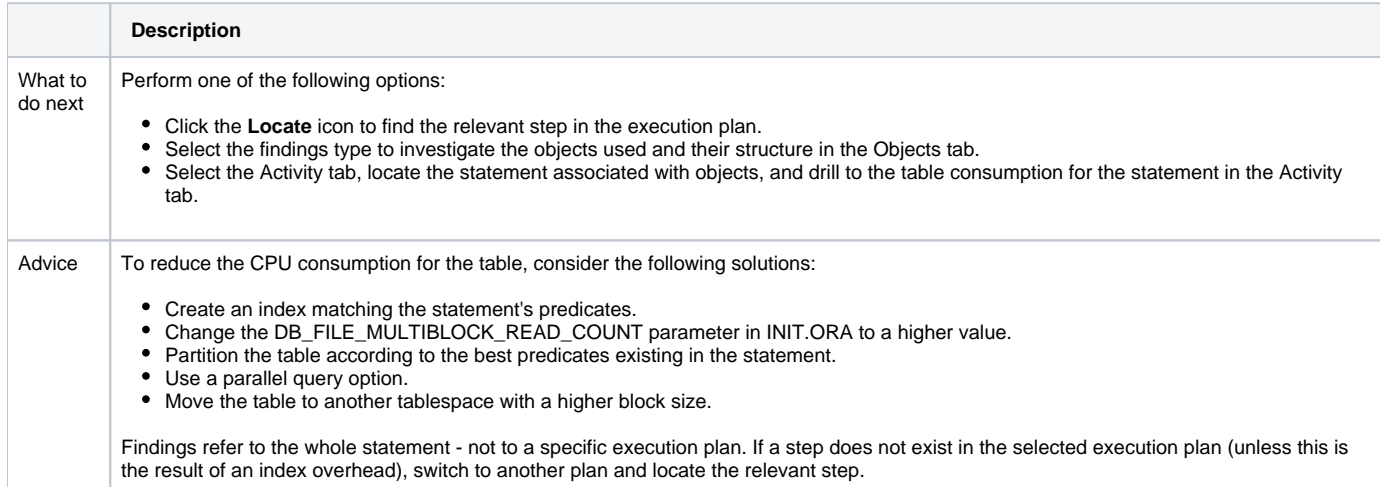

### <span id="page-25-0"></span>**CPU Used for Table Sequential Read**

Statement 's I/O may indicate a Table Sequential read operation (often ROWID access) on the table specified in the Object column.

**Table 71** CPU Used for Table Sequential Read

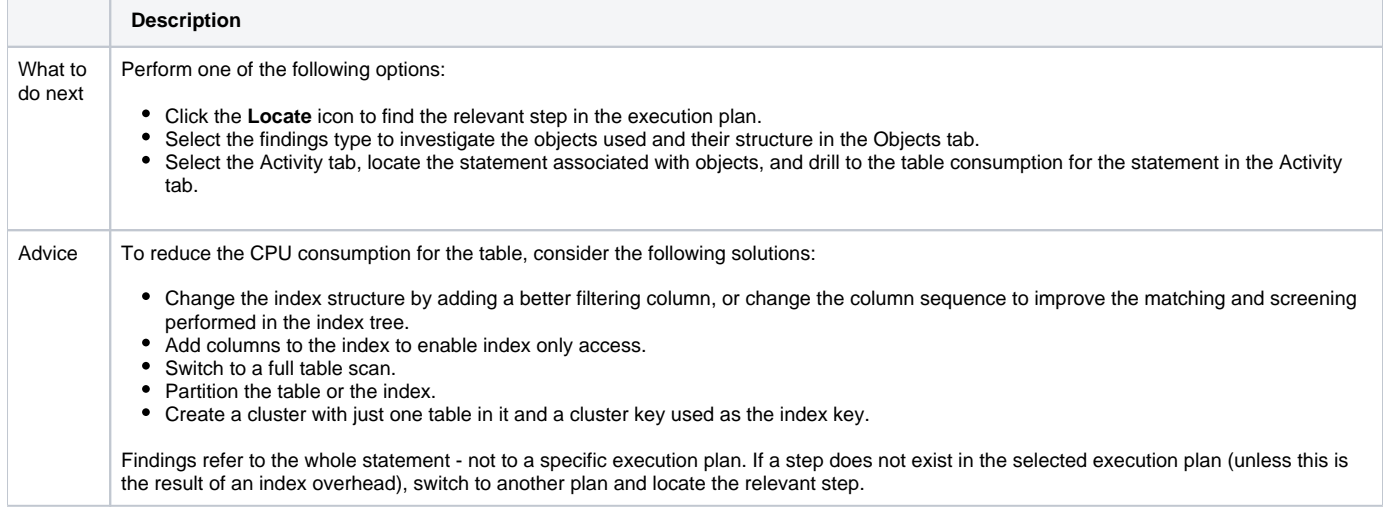

### <span id="page-25-1"></span>**Heavy Table Full Scan**

Statement resources are spent performing Full table scans on the table specified in the Object column.

#### **Table 72** Heavy Table Full Scan

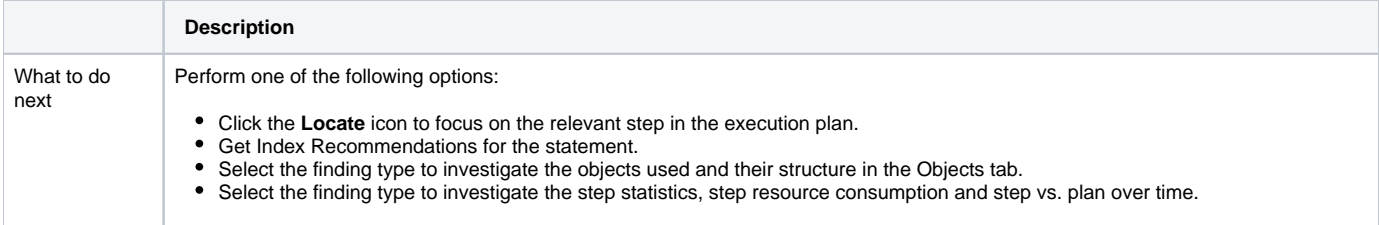

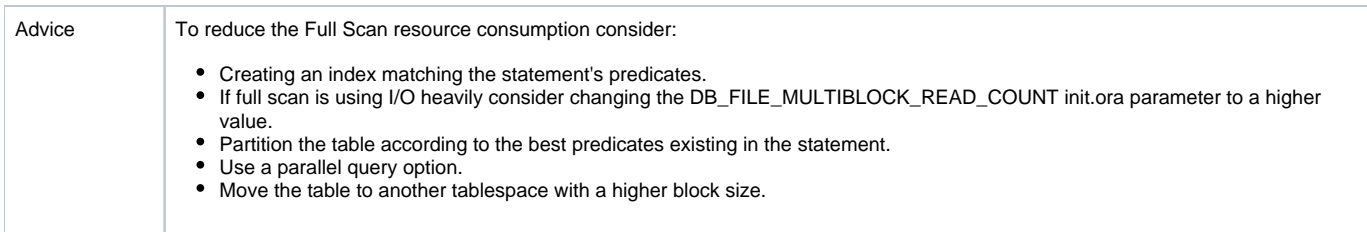

# <span id="page-26-0"></span>**Heavy Step**

Statement resources are spent performing the specified step.

### **Table 73** Heavy step

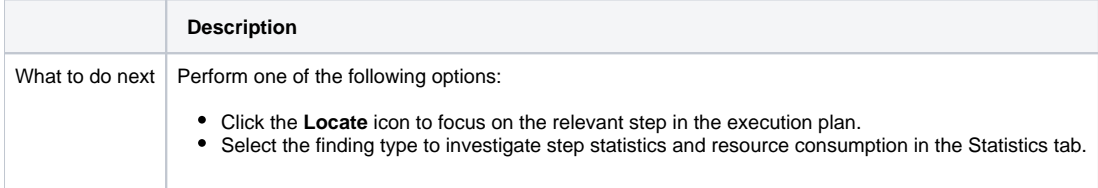

### <span id="page-26-1"></span>**Heavy Sort**

Statement resources are spent performing sort operation.

### **Table 74** Heavy Sort

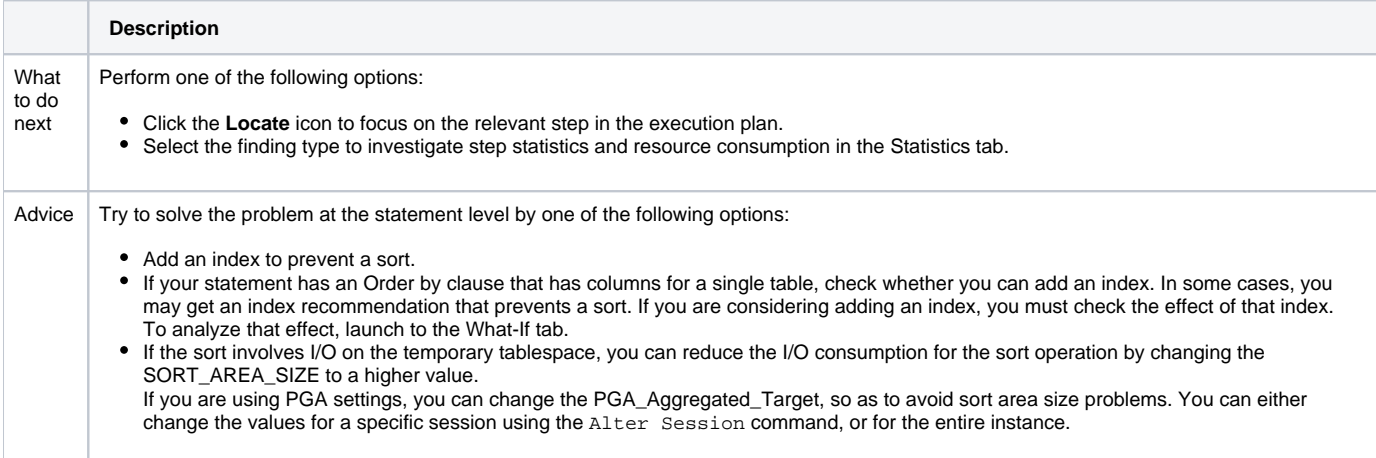

# <span id="page-26-2"></span>**Heavy Hash**

Statement resources are spent performing hash operation.

### **Table 75** Heavy Hash

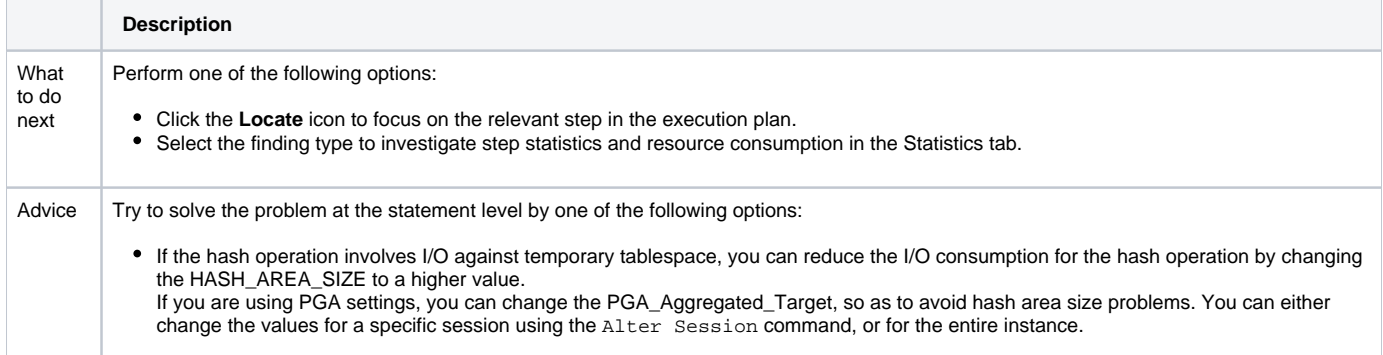

### <span id="page-27-0"></span>**Heavy Merge**

Statement resources are spent performing merge operation.

#### **Table 76** Heavy Merge

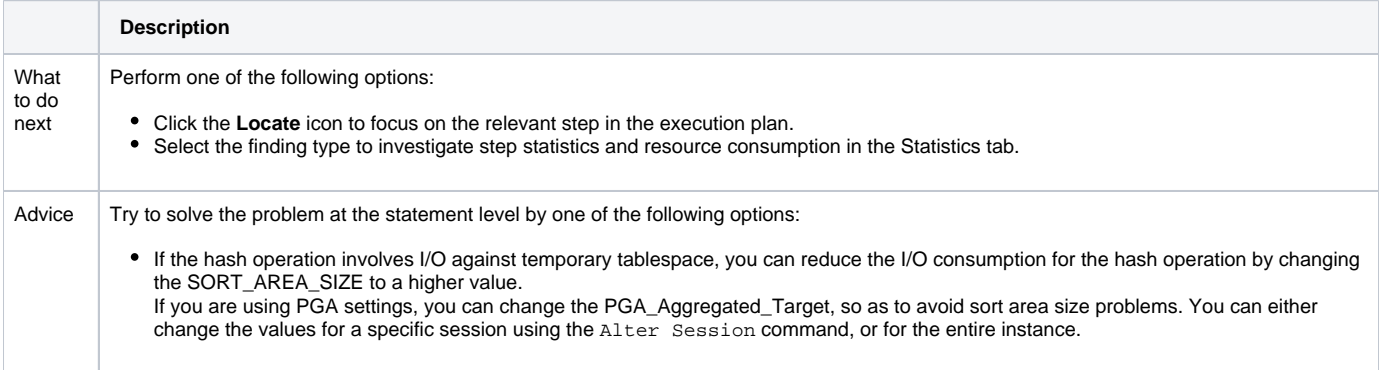

# <span id="page-27-1"></span>**Heavy Index Full Scan**

Statement resources are spent performing Full index scans on the index specified in the Object column.

#### **Table 77** Heavy Index Full Scan

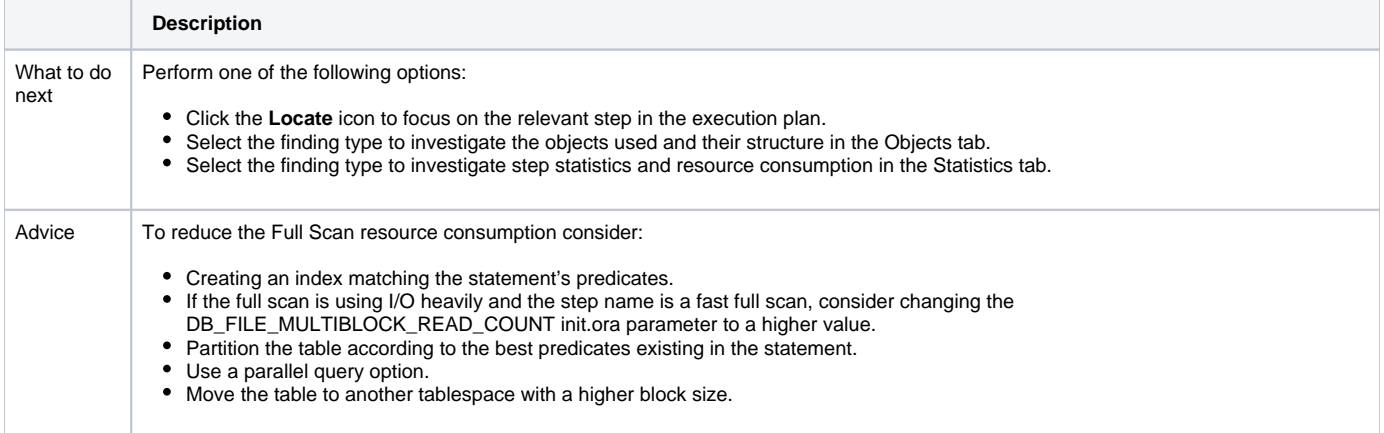

### <span id="page-27-2"></span>**Heavy Index Range Scan**

Statement resources are spent performing Range index scans on the index specified in the Object column.

**Table 78** Heavy Index Range Scan

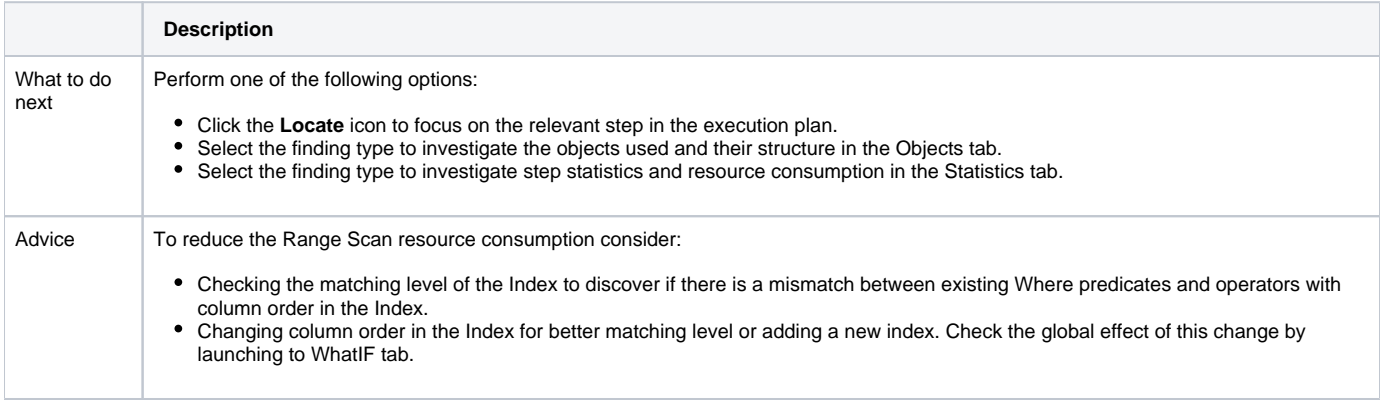

### <span id="page-27-3"></span>**Heavy Index Skip Scan**

Statement resources are spent performing Range index skip scans on the index specified in the Object column.

#### **Table 79** Heavy Index Skip Scan

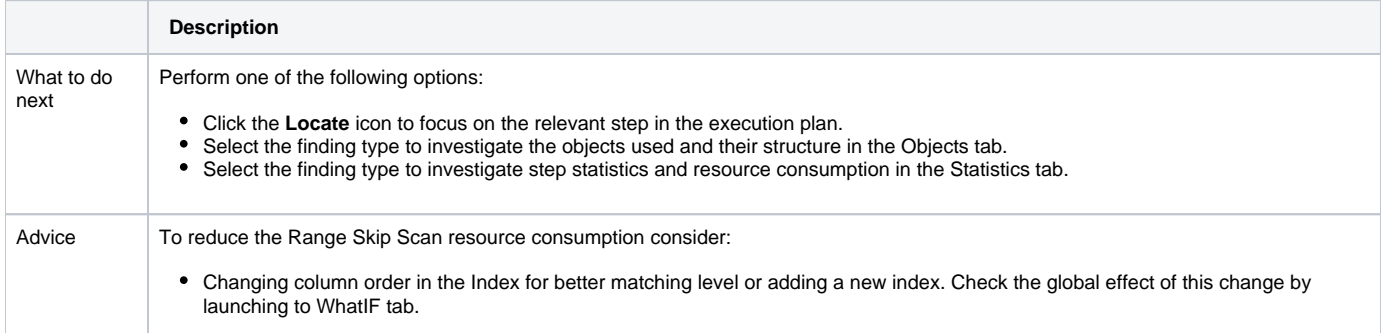

### <span id="page-28-2"></span>**Heavy Cartesian Join**

Statement resources are spent performing Cartesian join.

**Table 80** Heavy Cartesian Join

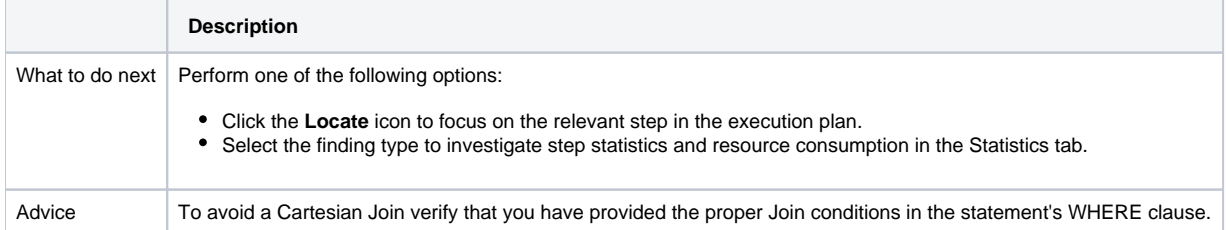

# <span id="page-28-0"></span>About Object Findings

Several Object tab findings exist to help the user. The Objects tab includes the following findings:

- [Heavy Index Overhead](#page-28-1)
- [Extensive Full Table Scan Access](#page-29-0)
- [Full Scan Reading Deleted Blocks](#page-29-1)
- [Index Clustering Factor Very High](#page-30-0)
- **[Buffer Wait Contention](#page-31-0)**
- [Object or Row Lock Contention](#page-31-1)
- [Bottleneck in RAC Wait](#page-31-2)
- [Many Chained Rows](#page-32-0)
- [Statistics Not Updated on Object](#page-32-1)
- [Changes Detected in Object Structure](#page-32-2)
- Table Grew Considerable
- [Partition Is Accessed Extensively](#page-33-0)
- [Segment Hit Ratio Very Low](#page-33-1)
- [Extensive Activity on Non-explained Statements](#page-33-2)
- [Extensive Index Range Scan Access](#page-33-3)
- [Extensive Full Index Scan Access](#page-34-0)
- [Extensive Fast Full Index Scan Access](#page-34-1)
- [Extensive Index Skip Scan Access](#page-35-0)

### <span id="page-28-1"></span>**Heavy Index Overhead**

Most of the I/O wait on indexes is due to the fetching of index pages from disk that reflect changes made by INSERT, DELETE, UPDATE, or MERGE statements. The index does not appear in the execution plan.

#### **Table 81** Heavy Index Overhead

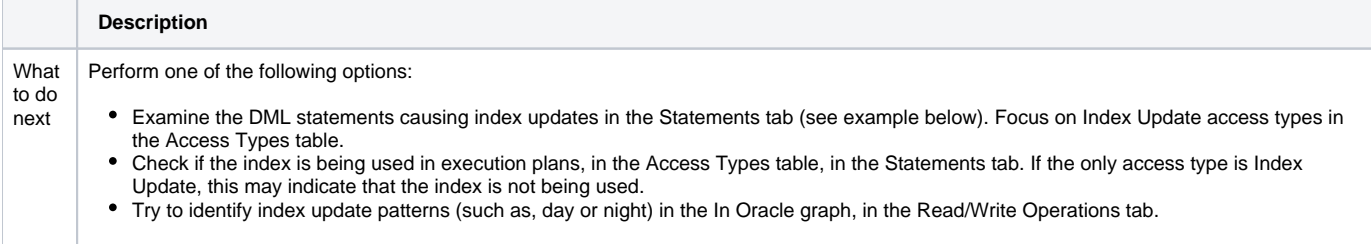

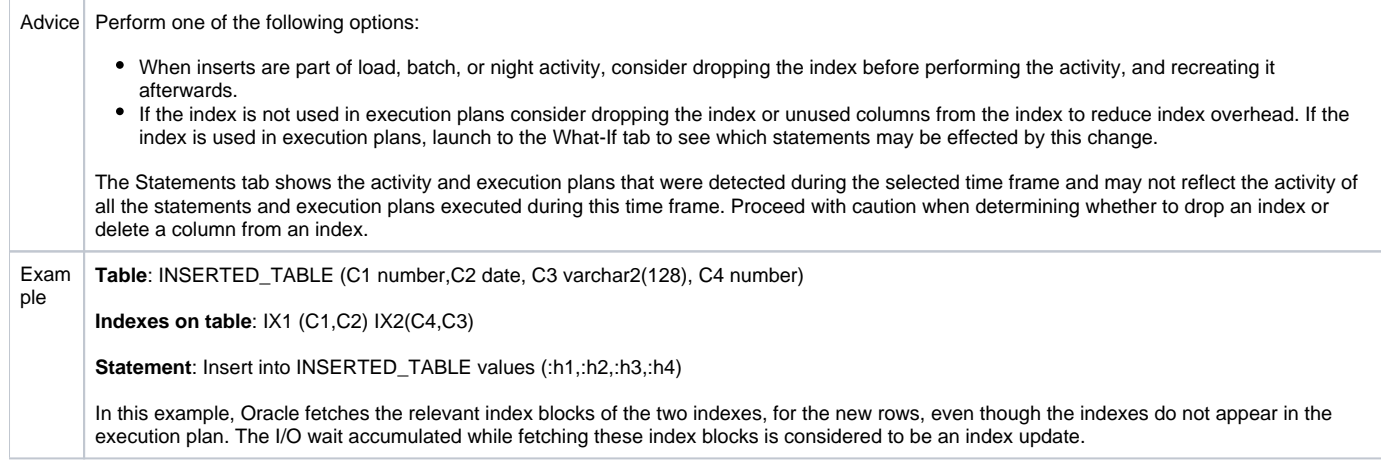

### <span id="page-29-0"></span>**Extensive Full Table Scan Access**

Table extensively accessed using full table scans.

**Table 82** Extensive Full Table Scan Access

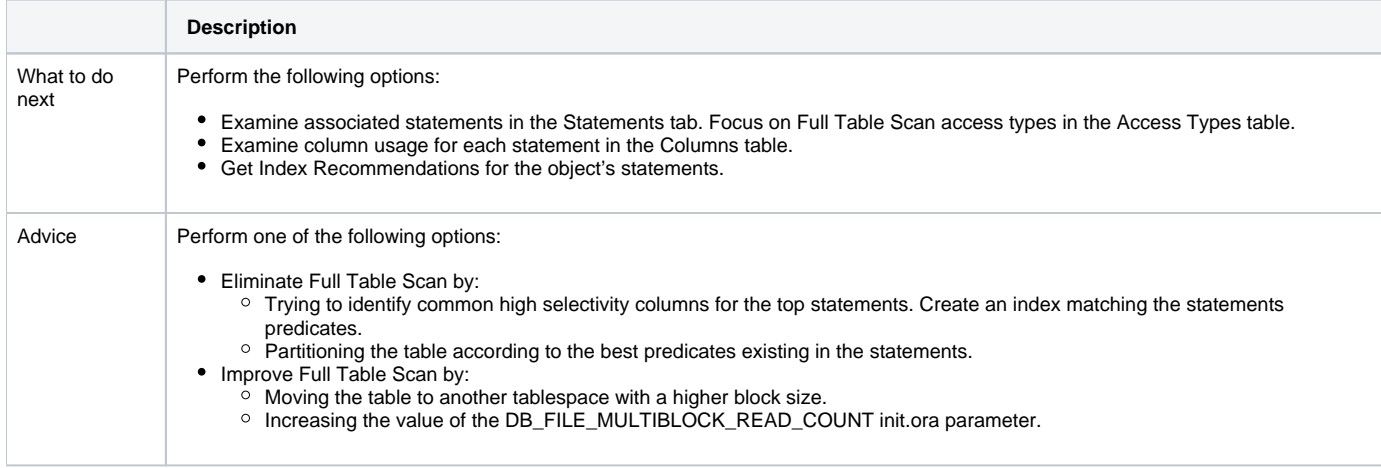

# <span id="page-29-1"></span>**Full Scan Reading Deleted Blocks**

Table containing many deleted blocks is extensively accessed using full table scans.

**Table 83** Full Scan Reading Deleted Blocks

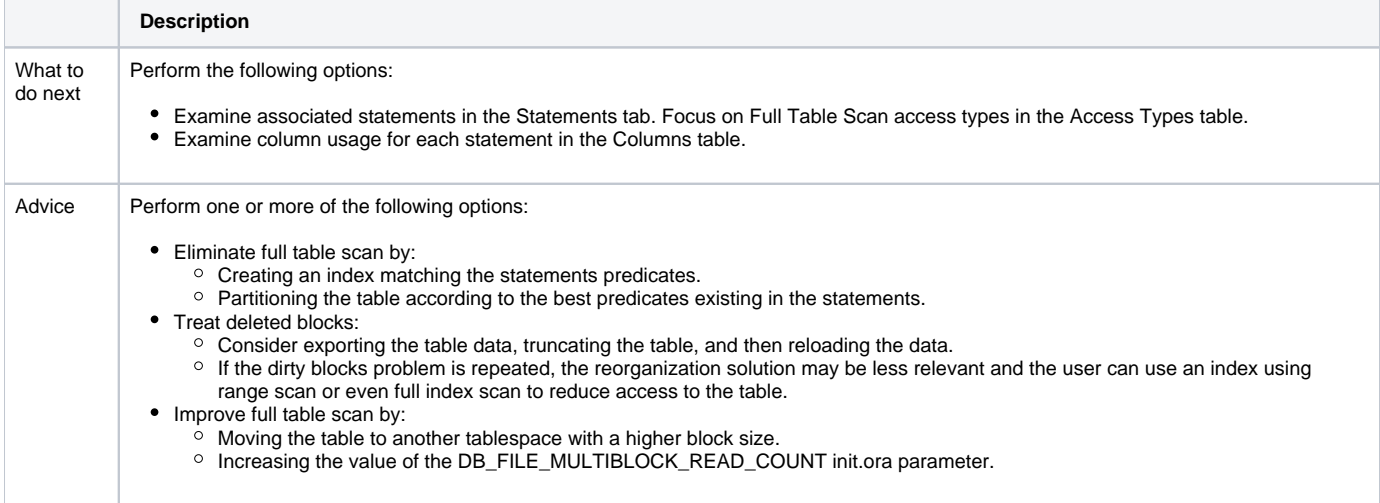

### <span id="page-30-0"></span>**Index Clustering Factor Very High**

Intensive I/O wait activity on table due to a range scan carried out by an index with a bad clustering factor (mismatch between physical order of rows in table and order of ROWIDs from the index range scan leads to re-reading of table blocks).

#### **Table 84** Index Clustering Factor Very High

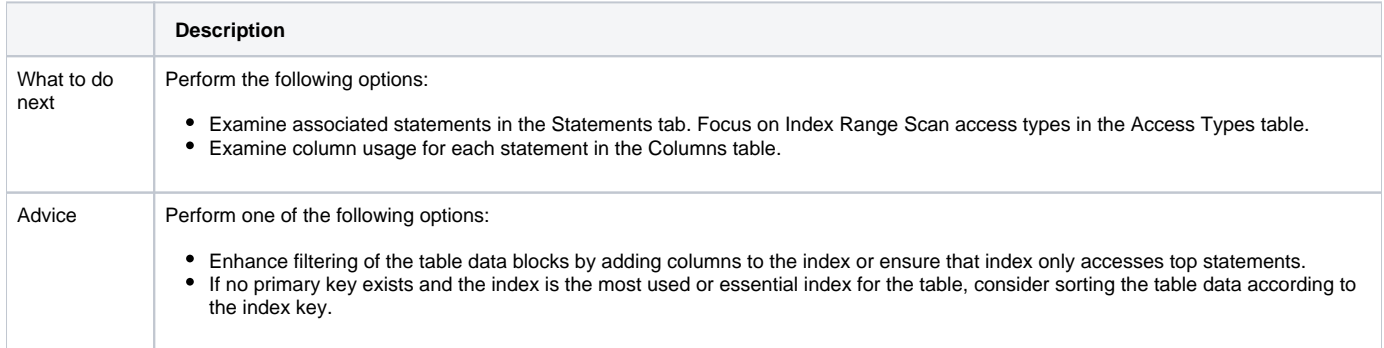

The following example shows the effect that a bad clustered index can have on performance when an index is scanned:

The figure below shows an example of an index with a good clustering factor. In this example, the root is read first, followed by the first leaf page. Then the first data block that serves the first three keys matching the three rows in the data block is fetched. In this way the keys and data blocks that follow are read. The I/O operations required by this scan include five index blocks and six data blocks, which is the equivalence of 11 I/O operations.

**Figure 1** Index with good clustering factor (low = number of table blocks)

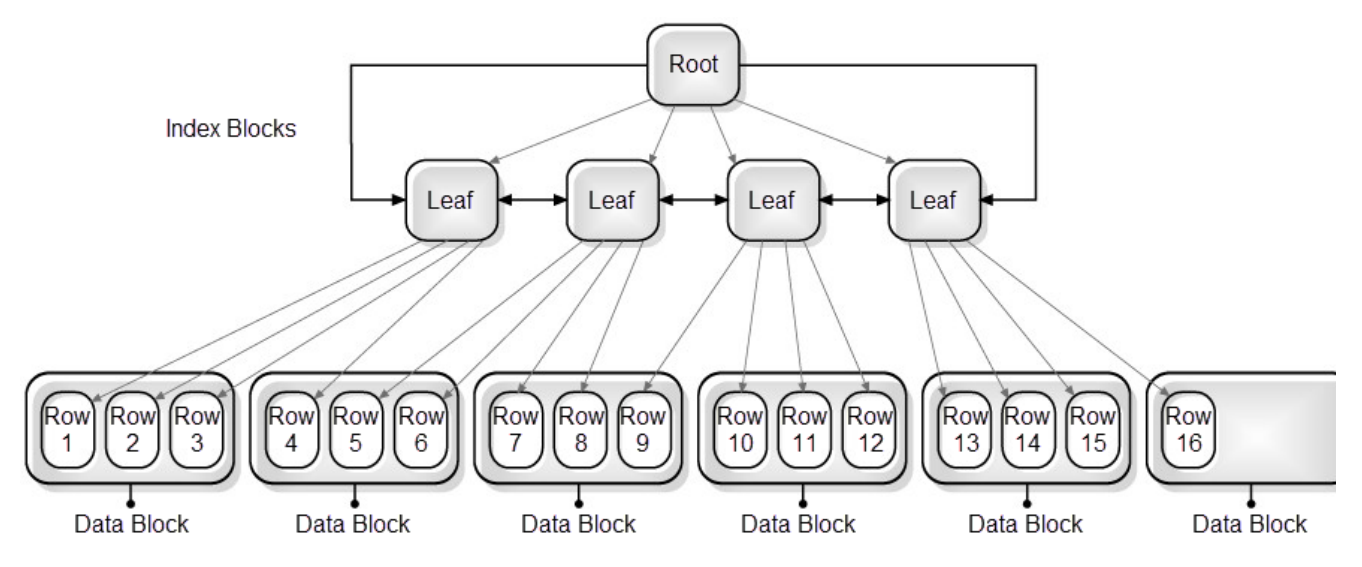

The following figure shows an example of an index with a bad clustering factor.

The index with the bad clustering factor starts in the same way as the index with the good clustering factor. However, when the second key in the index is read, the row for the second key in the first data block has not yet been fetched, so another block must be fetched. By the time Oracle accesses the index key matching the second row in the first table block, it has already been swapped out of memory and needs to be re-read. In the worse case scenario, I/O for the table blocks will be required for every index key. The I/O operations required by this scan include five index blocks and 16 table blocks, which is equivalence of 21 I/O operations. When the difference between the number of blocks and number of rows is great, performance can be greatly impacted.

**Figure 2** Index with bad clustering factor (high = number of rows)

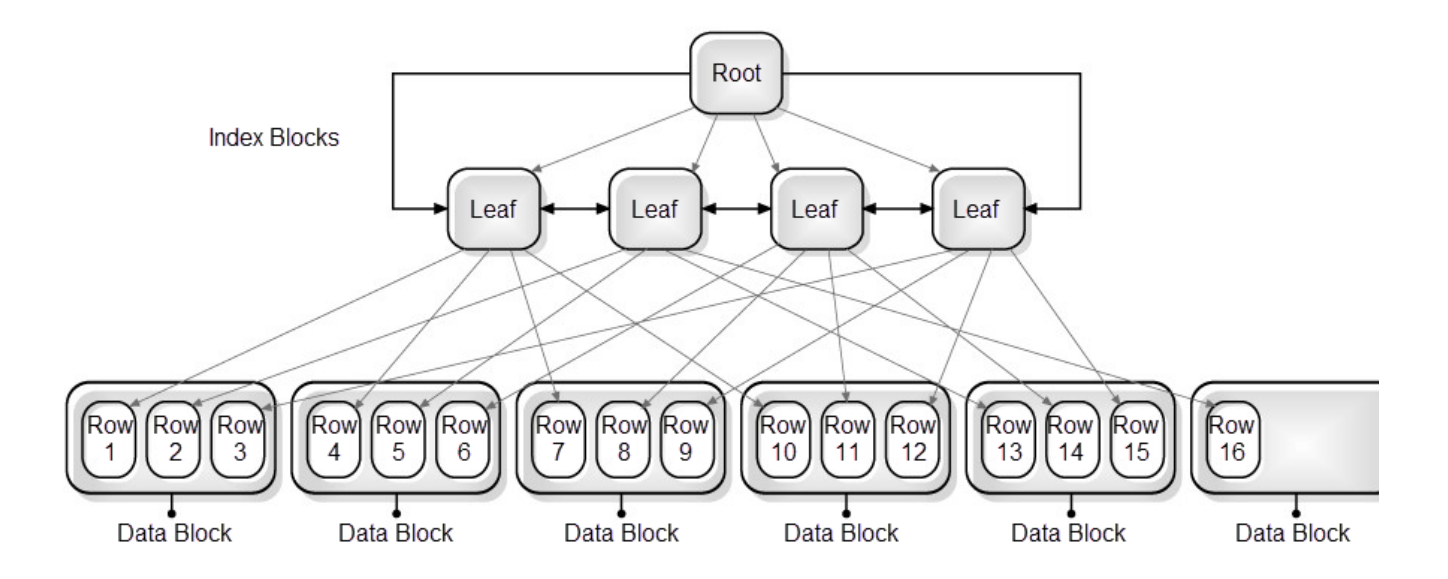

### <span id="page-31-0"></span>**Buffer Wait Contention**

Object (table and indexes) spent much of its In Oracle time on Buffer wait. This usually occurs as a result of one of the following:

- Contention on a table or index buffer in Insert statements (Buffer Busy wait).
- Lack of free buffer space when trying to load blocks from a disk (Free Buffer wait).

**Table 85** Buffer Wait Contention

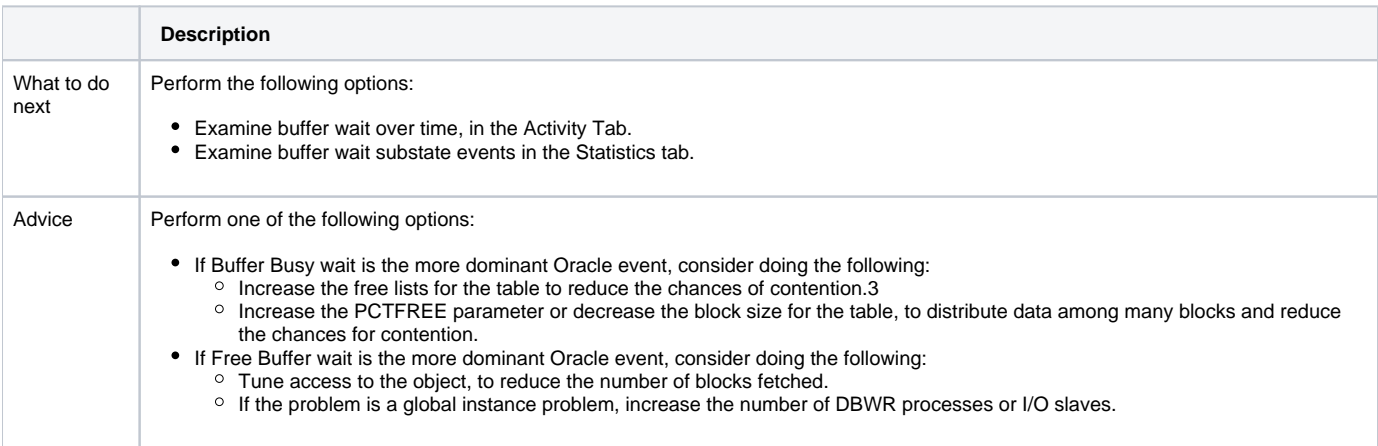

### <span id="page-31-1"></span>**Object or Row Lock Contention**

Much of the objects (table and indexes) I/O time is spent waiting for a lock on the object specified in the Object column.

**Table 86** Object Or Row Lock Contention

<span id="page-31-2"></span>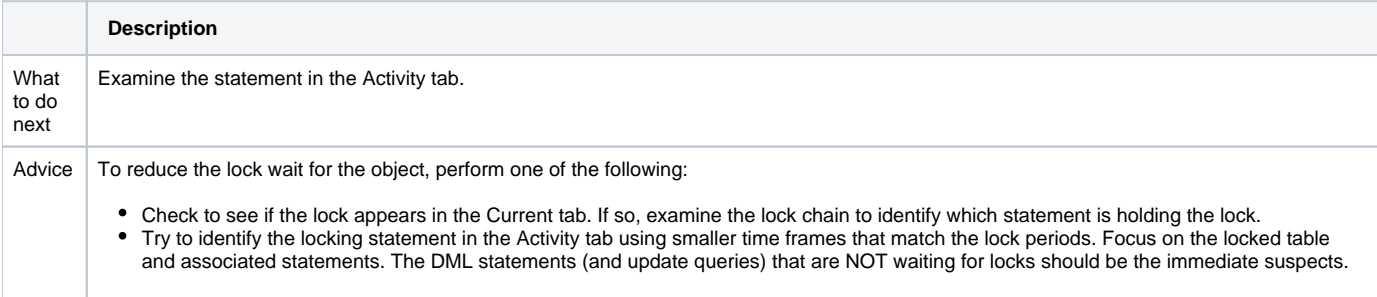

The object (table and indexes) spent much of its In Oracle time waiting for a RAC activity to complete on the object specified in the Object column.

**Table 87** Bottleneck in RAC Wait

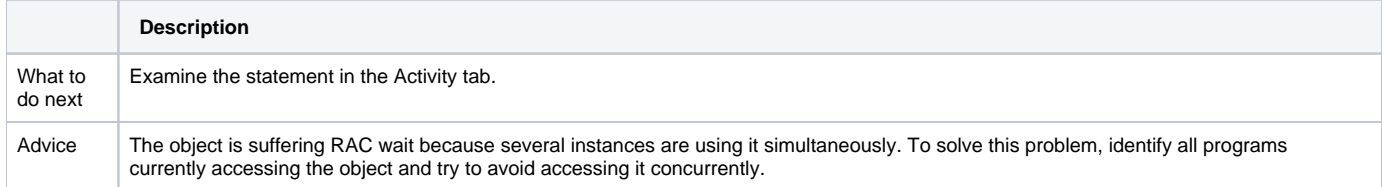

### <span id="page-32-0"></span>**Many Chained Rows**

Access to table deteriorated as a result of chained rows.

**Table 88** Many Chained Rows

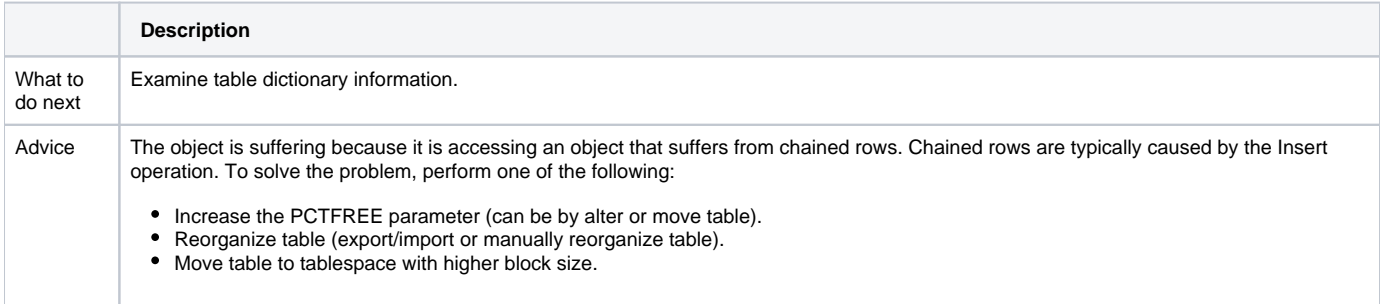

### <span id="page-32-1"></span>**Statistics Not Updated on Object**

A significant block change occurred since the last time the object was analyzed, for at least one of the objects related to table.

**Table 89** Statistics Not Updated on Object

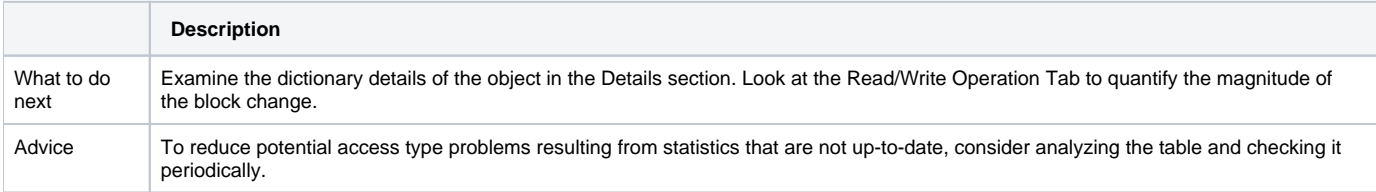

### <span id="page-32-2"></span>**Changes Detected in Object Structure**

Changes were made to the table or index structure. Possible changes include:

- Index was added or dropped.
- Partitions or subpartitions were added or dropped.
- Table was altered (columns were added).

**Table 90** Changes Detected in Object Structure

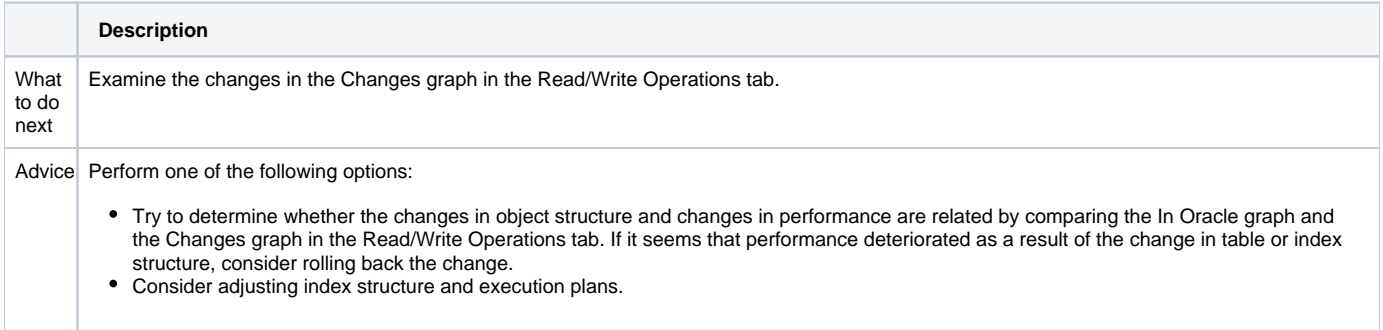

### **Table Grew Considerably**

The table is considerably larger than it was at the start of the time frame.

#### **Table 91** Table Grew Considerably

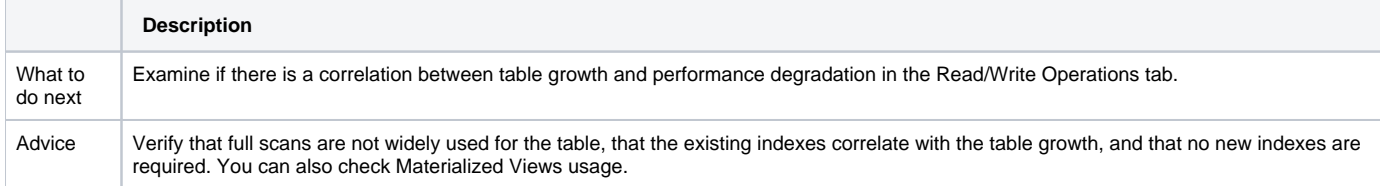

### <span id="page-33-0"></span>**Partition Is Accessed Extensively**

A large percentage of In Oracle time for the object is spent accessing one partition.

```
Table 92 Partition Is Accessed Extensively
```
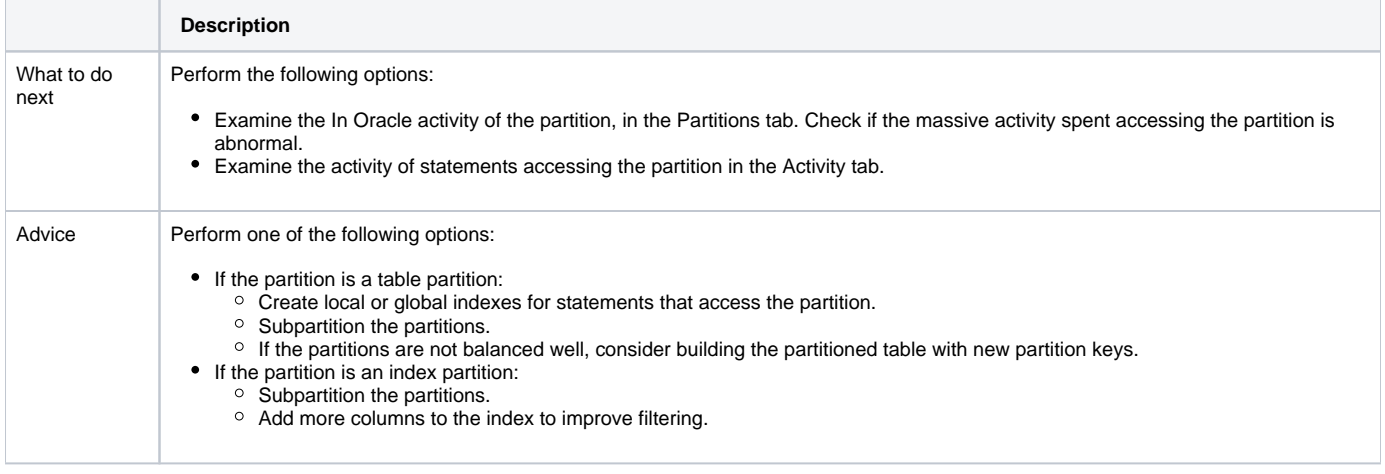

### <span id="page-33-1"></span>**Segment Hit Ratio Very Low**

The hit ratio, for at least one of the objects related to the table, is very low.

**Table 93** Segment Hit Ratio Very Low

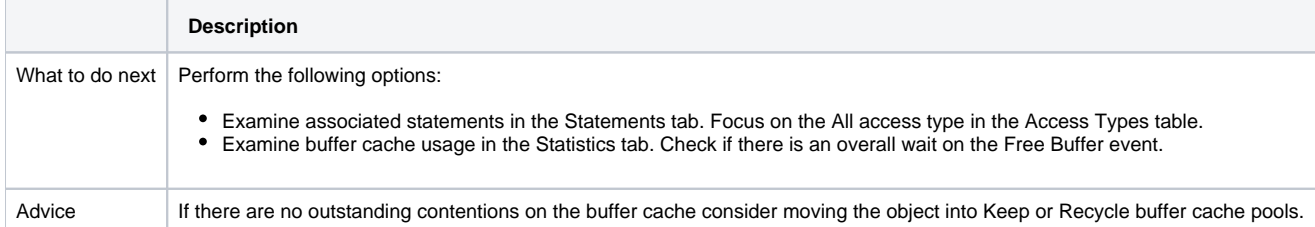

### <span id="page-33-2"></span>**Extensive Activity on Non-explained Statements**

Extensive activity on statements that were not explained.

**Table 94** Extensive Activity on Non-explained Statements

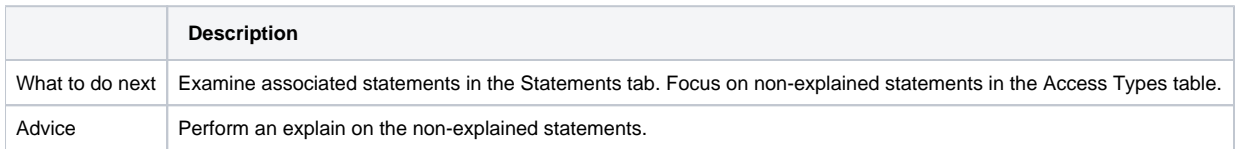

### <span id="page-33-3"></span>**Extensive Index Range Scan Access**

Extensive I/O wait was experienced, as a result of range scans on the index. Although this may be normal, it can often indicate a matching level problem, indicating that the structure of the index can be improved.

#### **Table 95** Extensive "Index Range Scan" Access

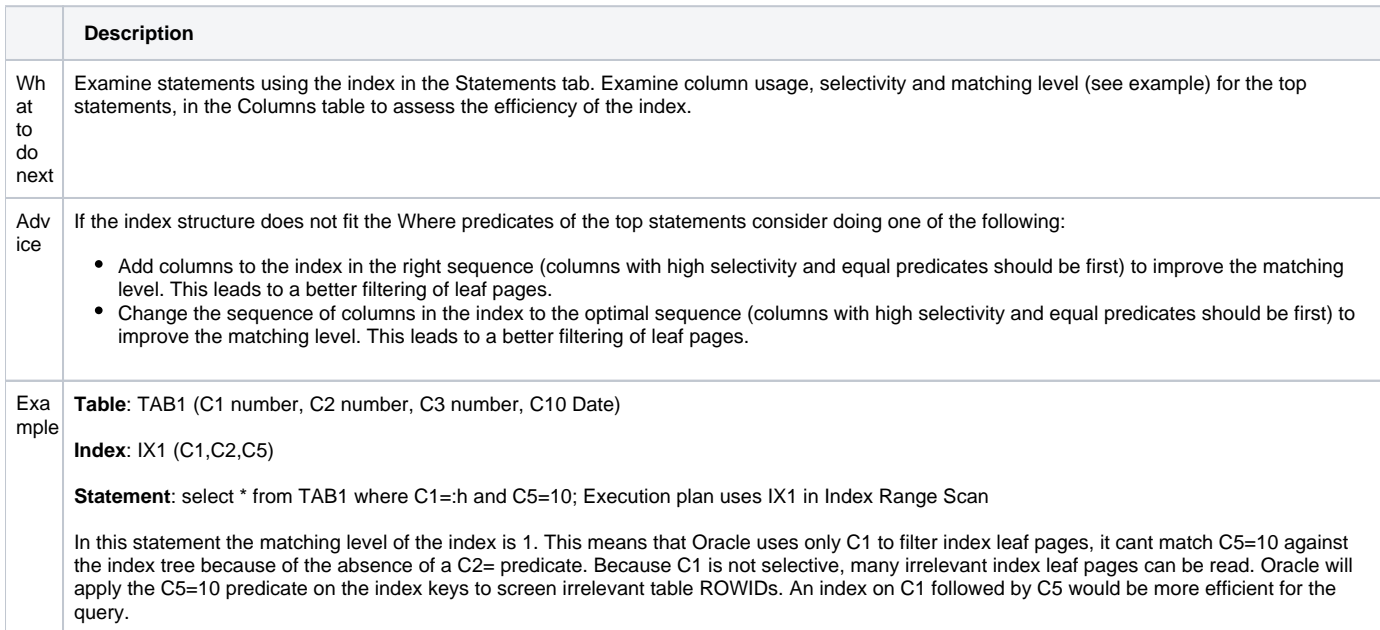

### <span id="page-34-0"></span>**Extensive Full Index Scan Access**

Index is extensively accessed using full index scans. This is sometimes done to avoid sorts, when the sort order matches the leading portion of the index key, or to avoid accessing table blocks, when all the columns required by the query exist in the index key.

**Table 96** Extensive "Full Index Scan" Access

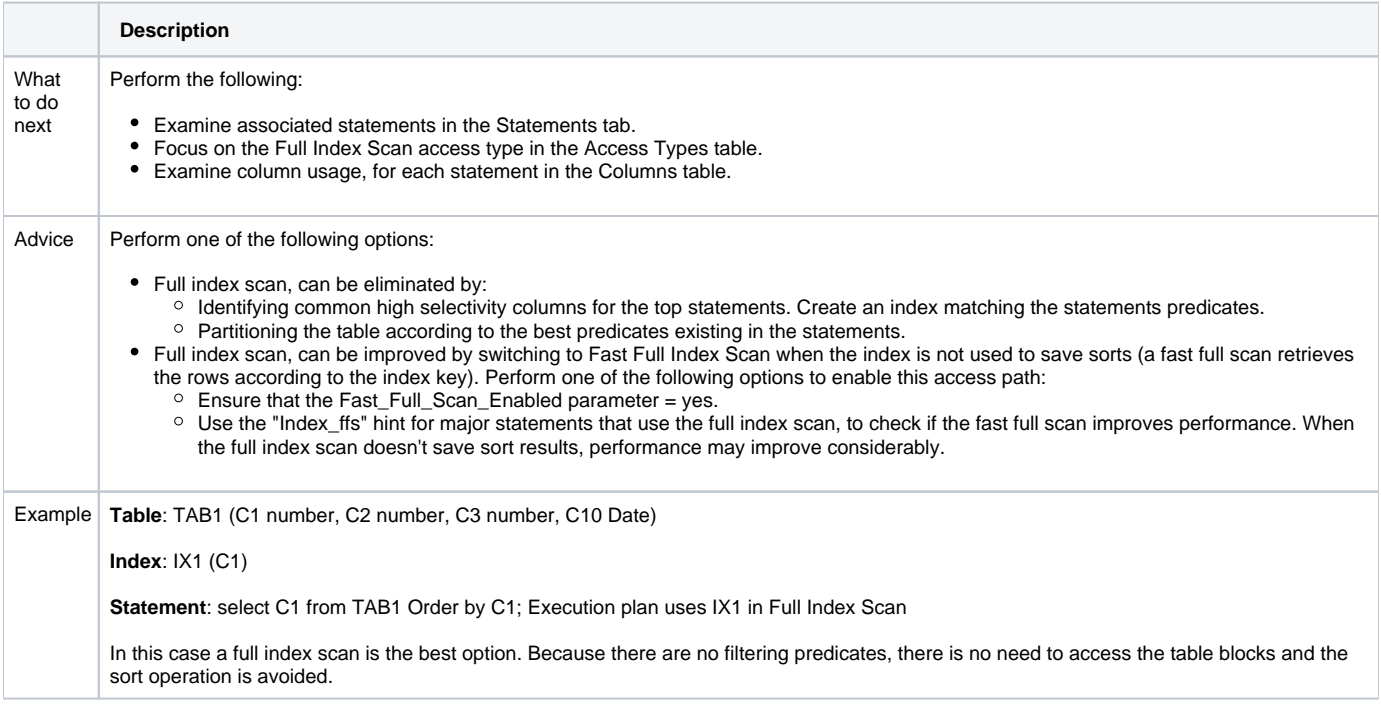

### <span id="page-34-1"></span>**Extensive Fast Full Index Scan Access**

Index is extensively accessed using fast full index scans.

**Table 97** Extensive "Fast Full Index Scan" Access

**Description**

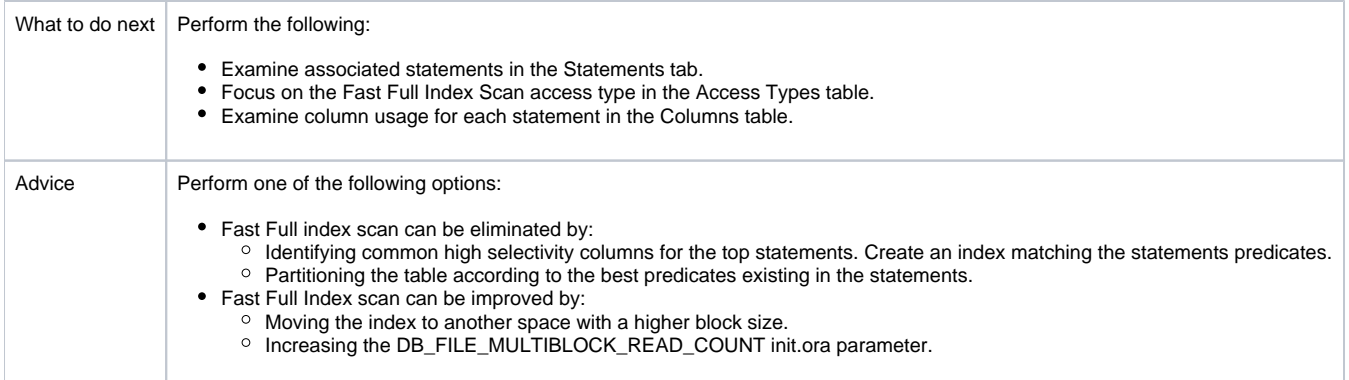

# <span id="page-35-0"></span>**Extensive Index Skip Scan Access**

Index extensively accessed using index skip scans which often means that the index structure does not fit the query in the best possible way, and leads Oracle to perform heavy activity against the index

**Table 98** Extensive "Index Skip Scan" Access

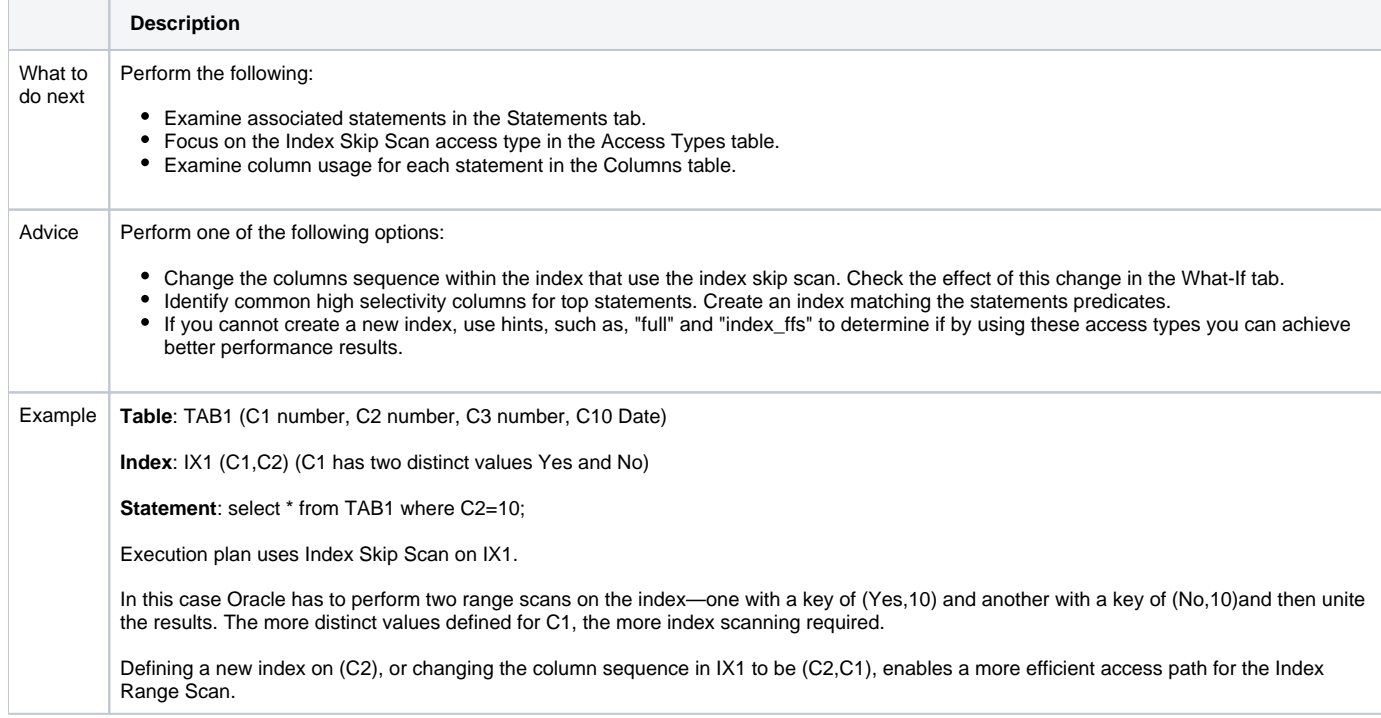

**[IDERA](#) | [Products](#) | [Purchase](#) | [Support](#) | [Community](#) | [Resources](#) |[About Us](#) | [Legal](#)**